# **Schnittstellen**

P.J.D. Sorber

#### **Inhaltsverzeichnis**

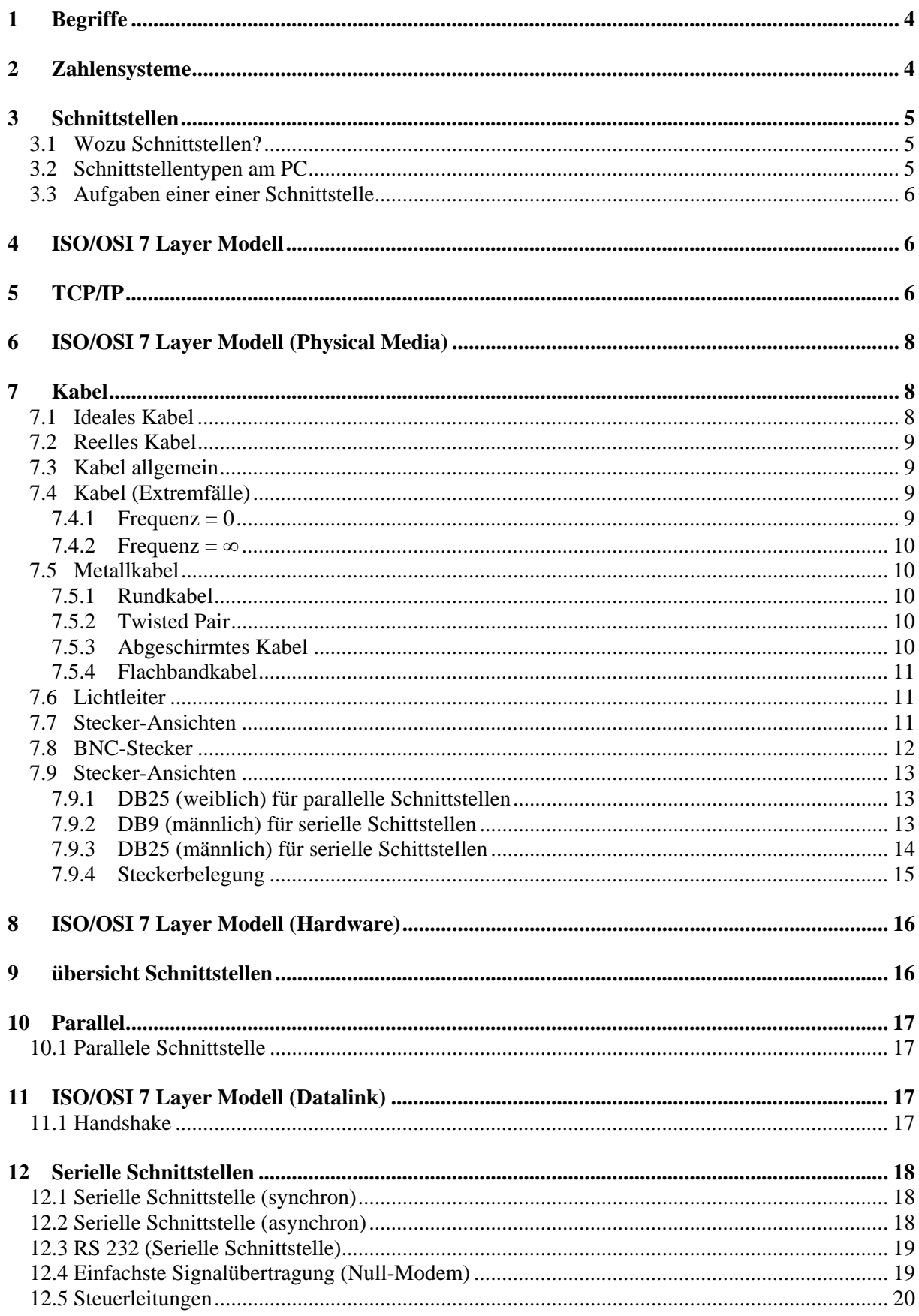

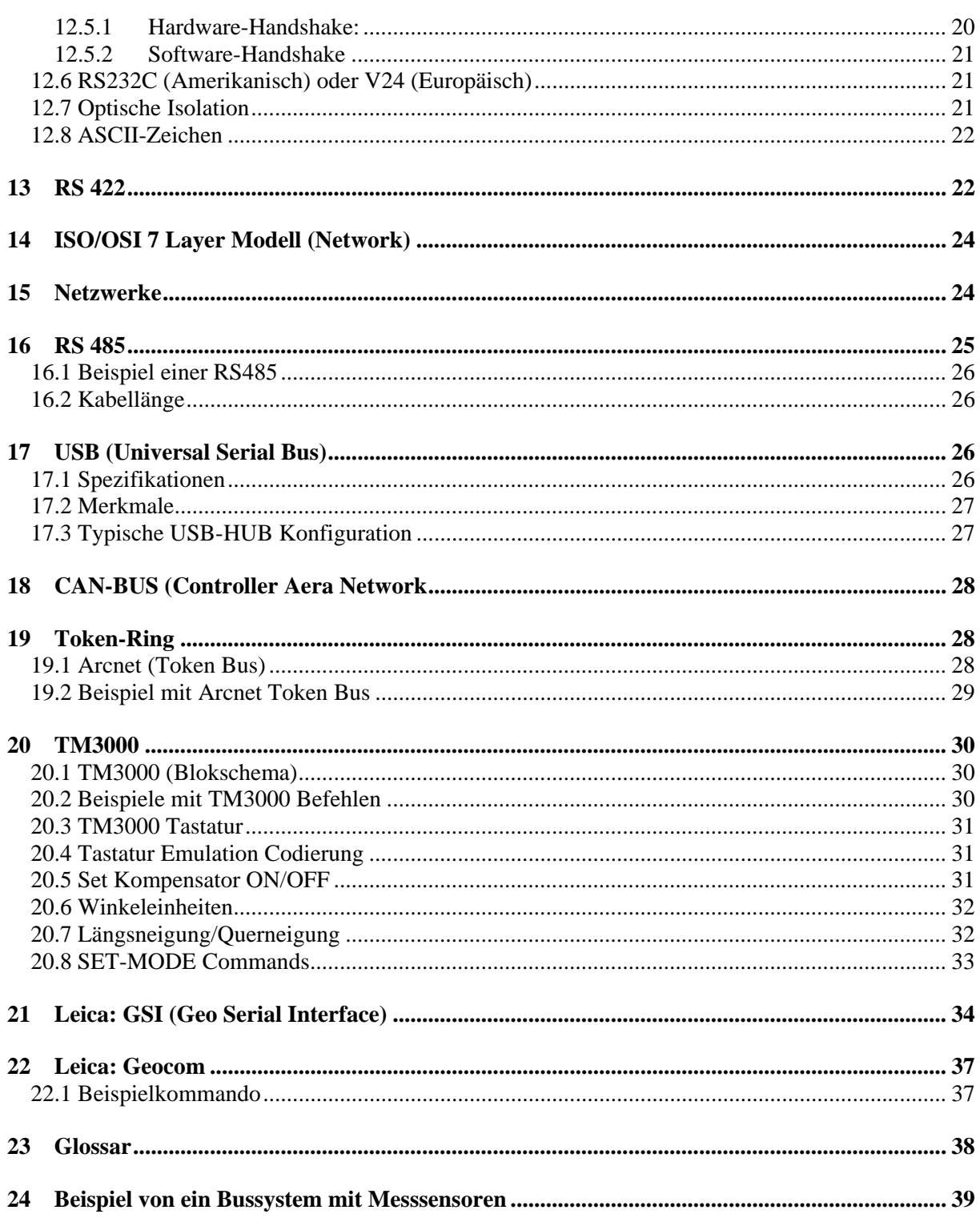

## <span id="page-3-0"></span>**1 Begriffe**

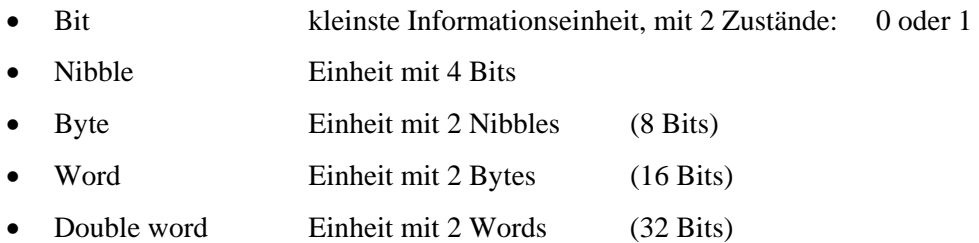

## **2 Zahlensysteme**

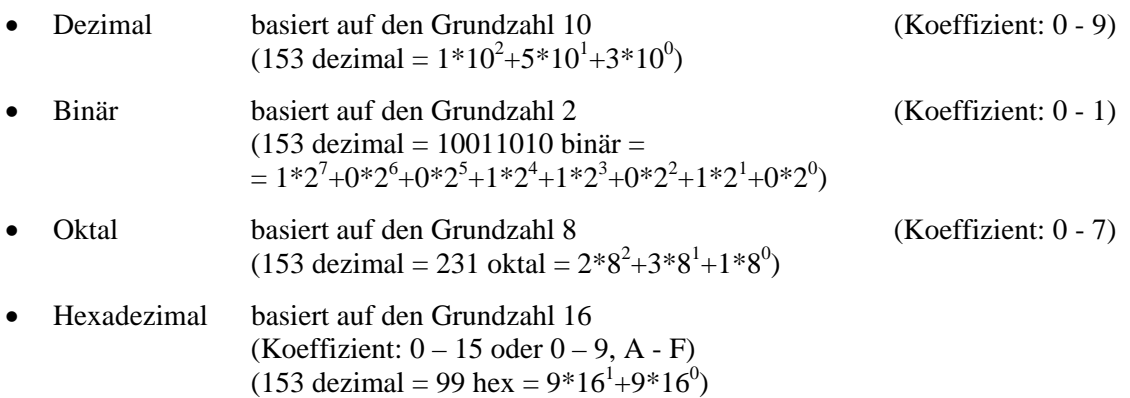

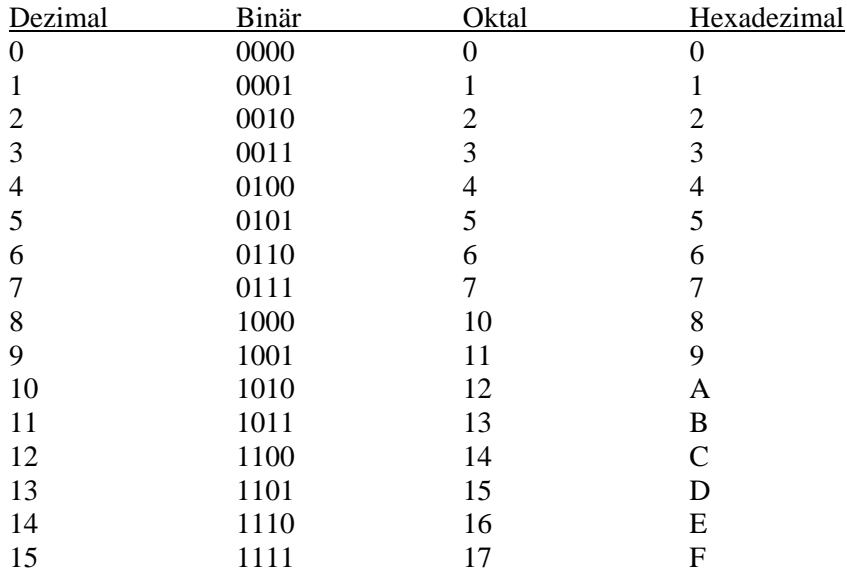

## <span id="page-4-0"></span>**3 Schnittstellen**

#### **3.1 Wozu Schnittstellen?**

Für die Kommunikation mit Peripheriegeräten

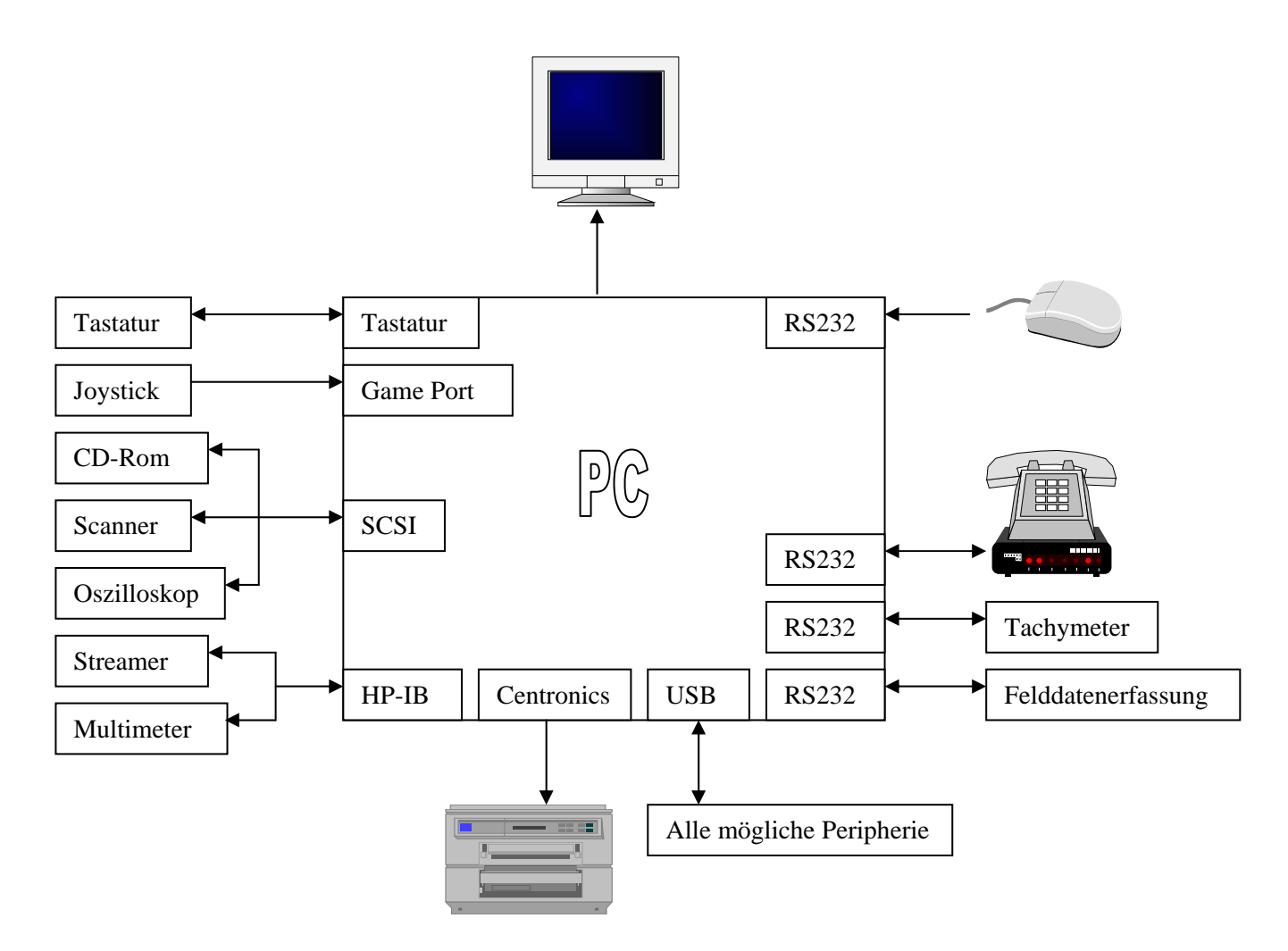

#### **3.2 Schnittstellentypen am PC**

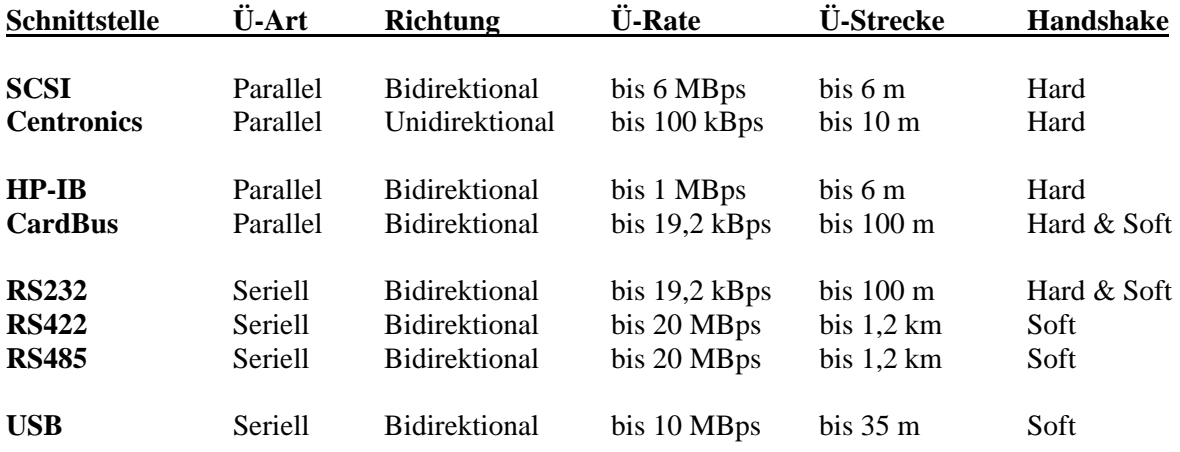

#### <span id="page-5-0"></span>**Aufgaben einer einer Schnittstelle 3.3**

- Verbindung zwischen Computer und Peripheriegerät
- Austausch von Daten zwischen Endgerät und Zentraleinheit
- Aufbereitung der Daten des Computers in eine Form, die das Endgerät versteht
- Austausch
	- unidirektional (lokaler Drucker)
	- bidirektional (Modem, Tachymeter)

Alternativbegriff: **Interface**

## **ISO/OSI 7 Layer Modell 4**

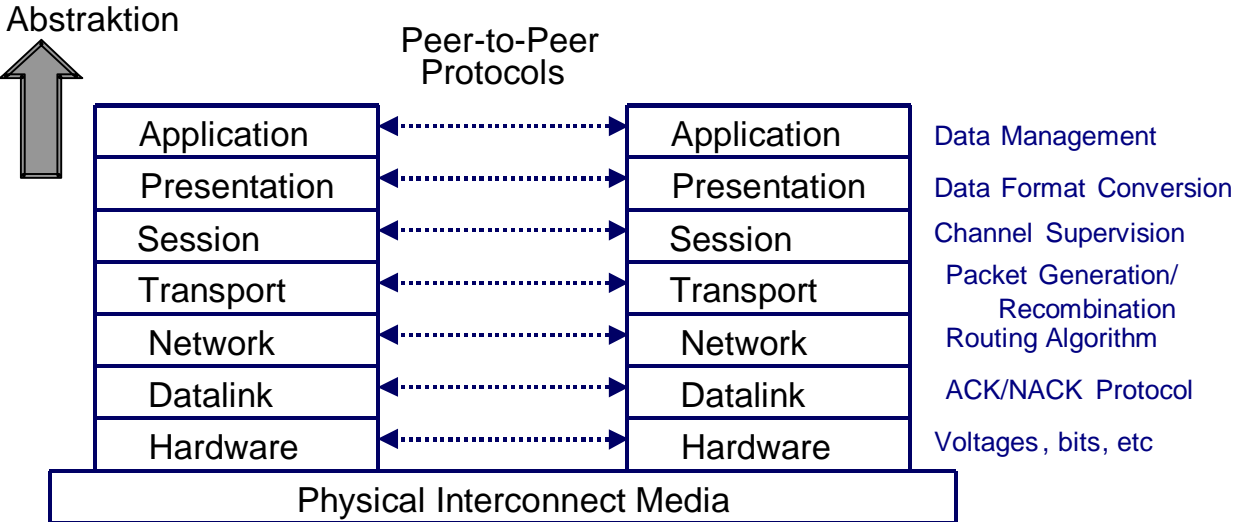

## **5 TCP/IP**

#### **Was ist TCP/IP**

- **TCP/IP (Transmission Control Protocol / Internet Protocol) ist eine Möglichkeit für vernetzte** Komputer um miteinander zu kommunizieren
- TCP/IP ist eine Sammlung von Protokollen, wovon TCP und IP die wichtigste sind
- Es ist nicht wichtig was für Art Komputer das sind (Cray, MacIntosh, PC ...)
- TCP/IP ist "Platform-Independent" und kann verschiedene Operating-Systeme und separate Netzwerke miteinander verknüpfen zu private "Intranets", welche physisch mittels "Routers" verknüpft sind
- Die Routers und die unterliegende Architektur sind aber unsichtbar und daher sieht das ganze aus wie ein einziges grosses Netzwerk •

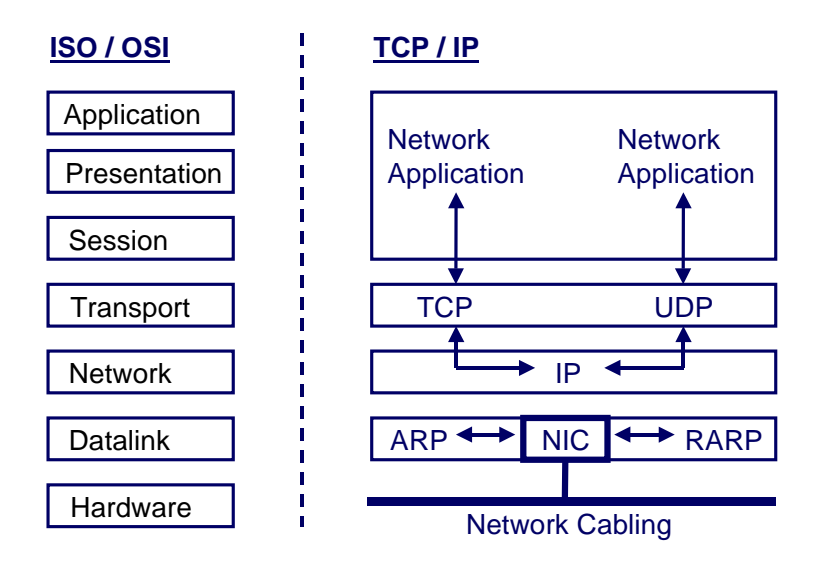

• *ARP (Address Resolution Protocol)* setzt die 32-bit IP Adresse um in eine 48-bit Ethernet Adresse

#### • *IP (Internet Protocol)*

ein "low-level" Protokoll dass Datenpakete über separate Netzwerke durch "Routers" miteinander verbindet

- *NIC (Network Interface Card)*
- *RARP (Reverse Address Resolution Protocol)* setzt die 48-bit Ethernet Adresse um in eine 32-bit IP Adresse

#### • *TCP (Transmission Control Protocol)*

 ein Protokoll dass die Daten in Byte-streams übermittelt. Es ist ein sicheres Protokoll, weil die Prüfsummen und das "Handshaking" dafür sorgen, dass die Daten korrekt empfangen werden

• *UDP (User Datagram Protocol)*  Datenpaketen werden in sogenannte UDP-Datagrammen gesendet. Kein sicheres Protokoll, weil der Sender keine Bestätigung bekommt, ob die Daten angekommen sind

## <span id="page-7-0"></span>**6 ISO/OSI 7 Layer Modell (Physical Media)**

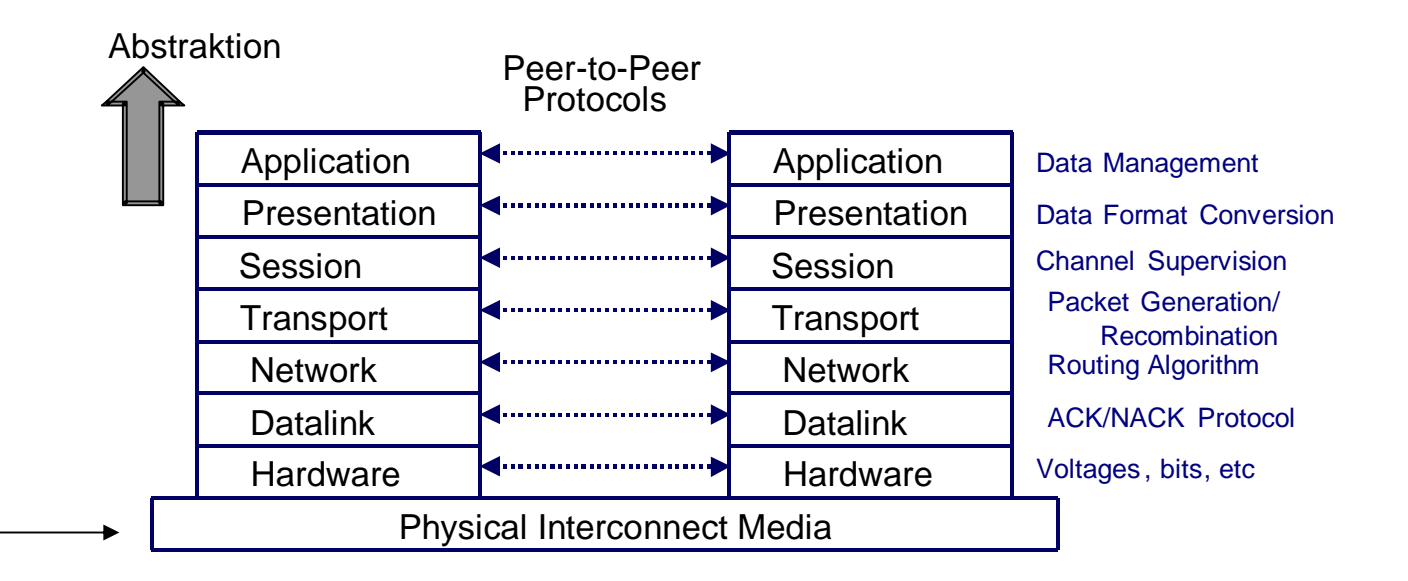

## **7 Kabel**

- Abhängig von den Anforderungen:
	- Distanz
	- **Geschwindigkeit**
	- Störanfälligkeit
- deswegen verschiedene Typen
	- Lichtleiter
	- Rundkabel
	- Flachbandkabel
	- Twisted Pair
	- abgeschirmte Kabel

### **7.1 Ideales Kabel**

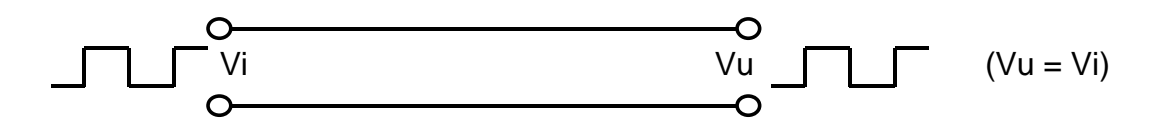

Keine Verluste

Signal ist am Ausgang identisch mit dem Signal am Eingang

#### <span id="page-8-0"></span>**7.2 Reelles Kabel**

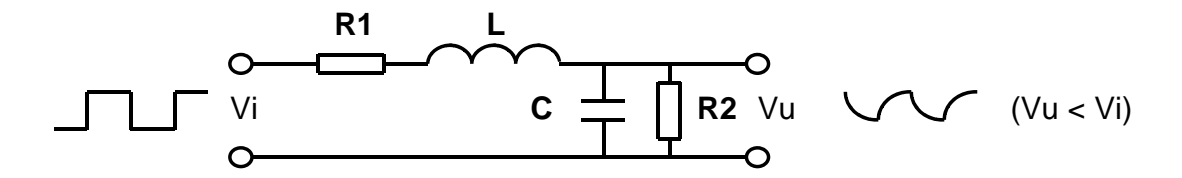

R1 = Widerstand der Kupferkabel R2 = Widerstand der Isolation  $C =$ Kapazität zwischen die Kabelleitungen frequenzabhängig  $L = Induktivität$  in die Kabelleitungen frequenzabhängig

#### **7.3 Kabel allgemein**

- Widerstand verursacht Verluste und Spannungsabfall  $V=I-R$  und  $P=I^2 \cdot R$
- Kapazität verursacht langsame Spannungsänderungen I=C⋅dV/dt  $\rightarrow$  Sprung in V gäbe I = ∞ (nicht möglich)
- Induktivität verursacht langsame Stromänderungen V=L⋅dI/dt  $\rightarrow$  Sprung in I gäbe V = ∞ (nicht möglich)
- Kapazität und Indukivität sind frequenzabhängig d.H. höhere Frequenz gibt grössere Abschwächung
- Auf komplexe Weise: I=jωC⋅V und V=jωL⋅I ( $\omega$  = Kreis-Frequenz =  $2\pi f$ )
- ¾ Je länger das Kabel wird, um so niedriger wird der Frequenz, wo dieser Effekt nicht mehr vernachlässigt werden kann
- ¾ Kabellänge deshalb abhängig von der Frequenz wählen (d.H. die Baudrate)

**jedes (Metall-)Kabel ist ein Tiefpaß je länger das Kabel, um so niedriger die Frequenz: Achtung bei hohen Baudraten evtl. Widerstand so gross dass Pegelabfall zu groß: Daten werden nicht mehr erkannt**

#### **7.4 Kabel (Extremfälle)**

#### **7.4.1 Frequenz = 0**

Gleichspannung

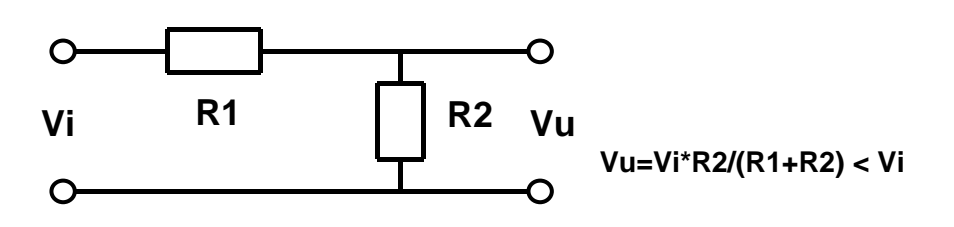

<span id="page-9-0"></span>Scheinbarer Widerstand der Induktivität =  $0$ Scheinbarer Widerstand der Kapazität = ∞ ⇒ L und C spielen keine Rolle mehr

#### **7.4.2 Frequenz =** ∞

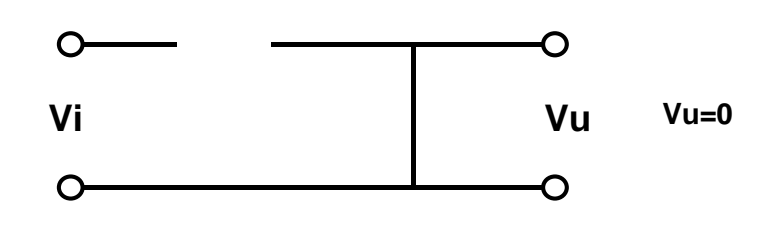

Scheinbarer Widerstand der Induktivität = ∞ Scheinbarer Widerstand der Kapazität =  $0$ ⇒ R1 und R2 spielen keine Rolle mehr

#### **7.5 Metallkabel**

#### **7.5.1 Rundkabel**

- Parallel geführte Leitungen, Kunststoffmantel
- Nur für niedrige Übertragungsraten

#### **7.5.2 Twisted Pair**

- Zwei miteinander verdrillte Kabel
- Aufteilung des Signals in hin- und rücklaufende Komponente
- Entgegengesetzter Stromfluss, entgegengesetztes Magnetfeld, Elimination von Störungen
- Für Schnittstellen geeignet, die derartige Signale generieren

#### **7.5.3 Abgeschirmtes Kabel**

- Abschirmung aus Drahtgeflecht oder Alufolie, das auf Masse gelegt wird
- Für hohe Signalfrequenzen (z.B. Monitorsignale)

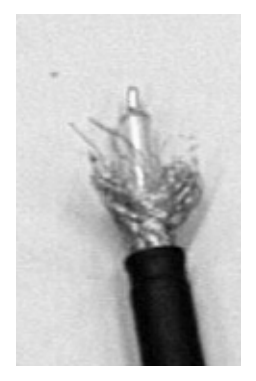

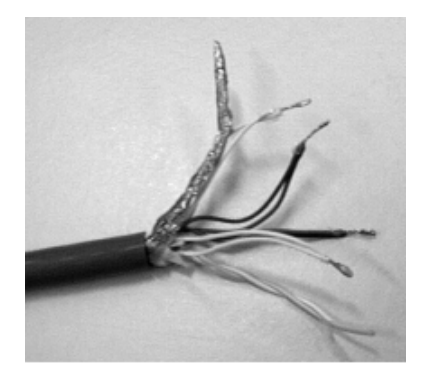

#### <span id="page-10-0"></span>**7.5.4 Flachbandkabel**

- Elektrische Eigenschaften wie Rundkabel
- Einfache Montage an Flachsteckern
- Sonderausführung: Ferritkerne als Störungsschutz

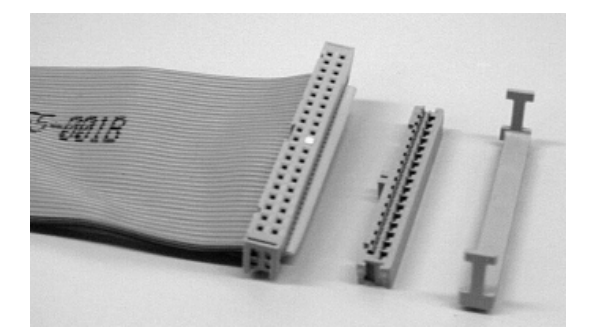

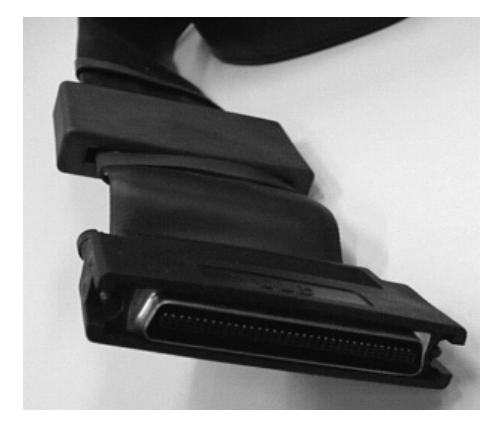

## **7.6 Lichtleiter**

- unempfindlich gegen elektrische Störungen
	- insbesondere bei hohen Frequenzen verursachen Induktionen in benachbarten metallischen Leitern Störungen
- Typen
	- Einmodenfaser: achsparallele Wellenführung: gleicher Lichtweg für alle Signalanteile, deswegen unverändertes Ausgangssignal, Bandbreiten bis 50 GHz möglich
	- Mehrmodenfaser Reflexion, dadurch verbreitertes Ausgangssignal und Bandbreitenbegrenzung auf 10-100 MHz
- **Material** 
	- Glas (relativ verlustarm, trotzdem Verstärker alle 2-3 km)
	- Kunststoff (verlustreicher, Verstärker nach ca. 20 m)

#### **7.7 Stecker-Ansichten**

Prinzipiell: für DEE männlich, für DÜE weiblich Wichtig: Pin-Nummern auf beide Stecker-Arten

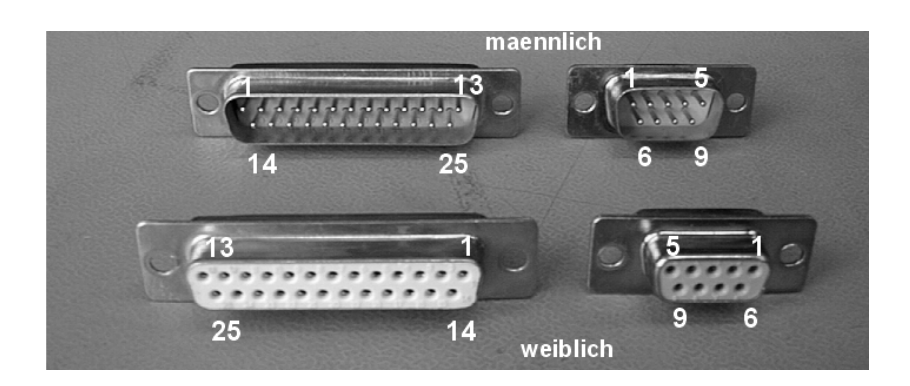

<span id="page-11-0"></span>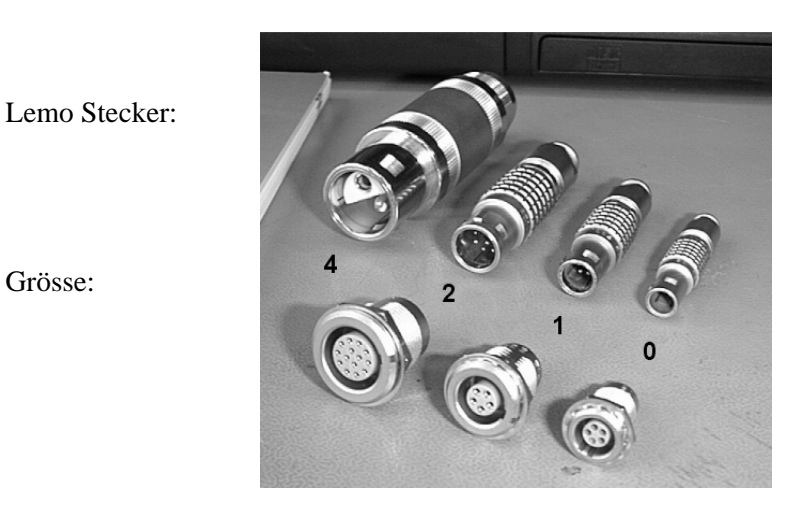

#### **7.8 BNC-Stecker**

- Für hochfrequente Signale benutzt man koaxiale Kabel
- Das sind runde Kabel mit eine zentrale Kupferleitung, welche das Signal übertragt, und ein ümhullendes Metallgeflecht, die gleichzeitig als Masse und als Abschirmung benutzt wird
- Die Abschirmung ist notwendig weil sonst der Kabel als Sende-Antenne funktioniert und andere Geräte stören würde
- Für koaxiale Kabel werden BNC-Stecker benutzt
- Beispiele: **GPS Ethernet**

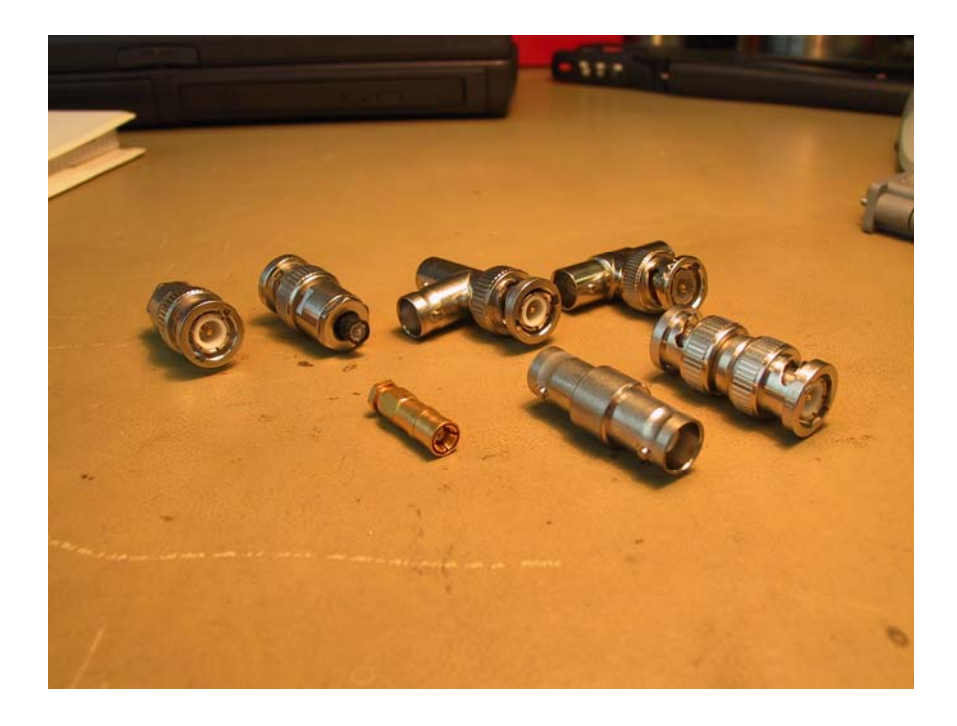

## <span id="page-12-0"></span>**7.9 Stecker-Ansichten**

#### **7.9.1 DB25 (weiblich) für parallelle Schnittstellen**

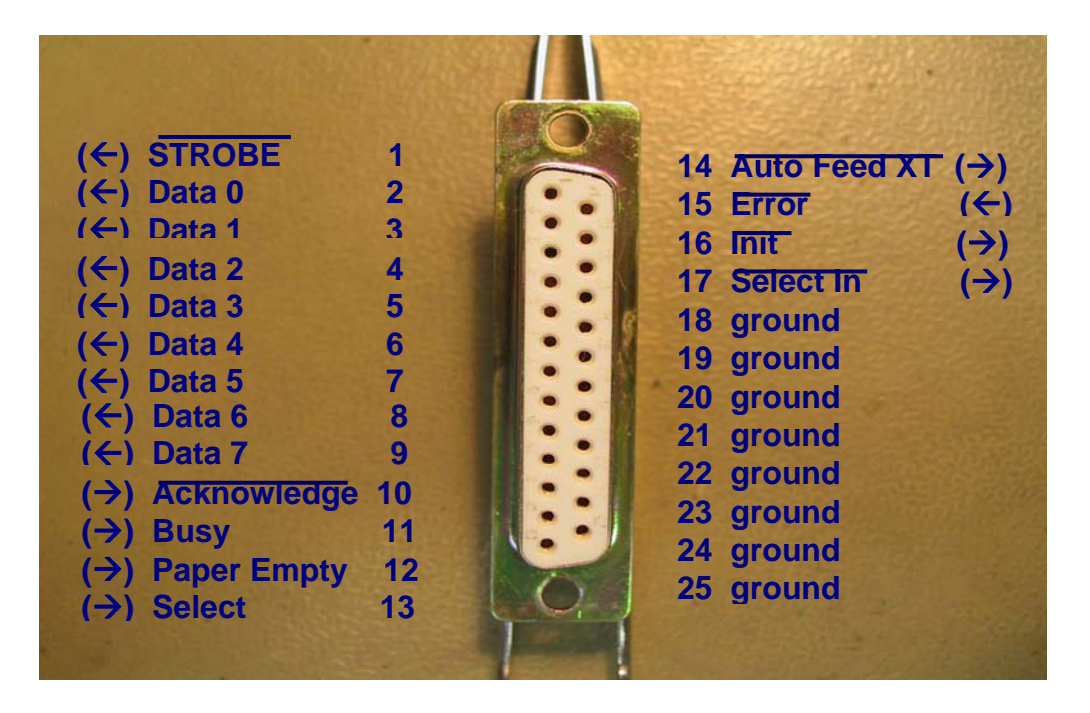

#### **7.9.2 DB9 (männlich) für serielle Schittstellen**

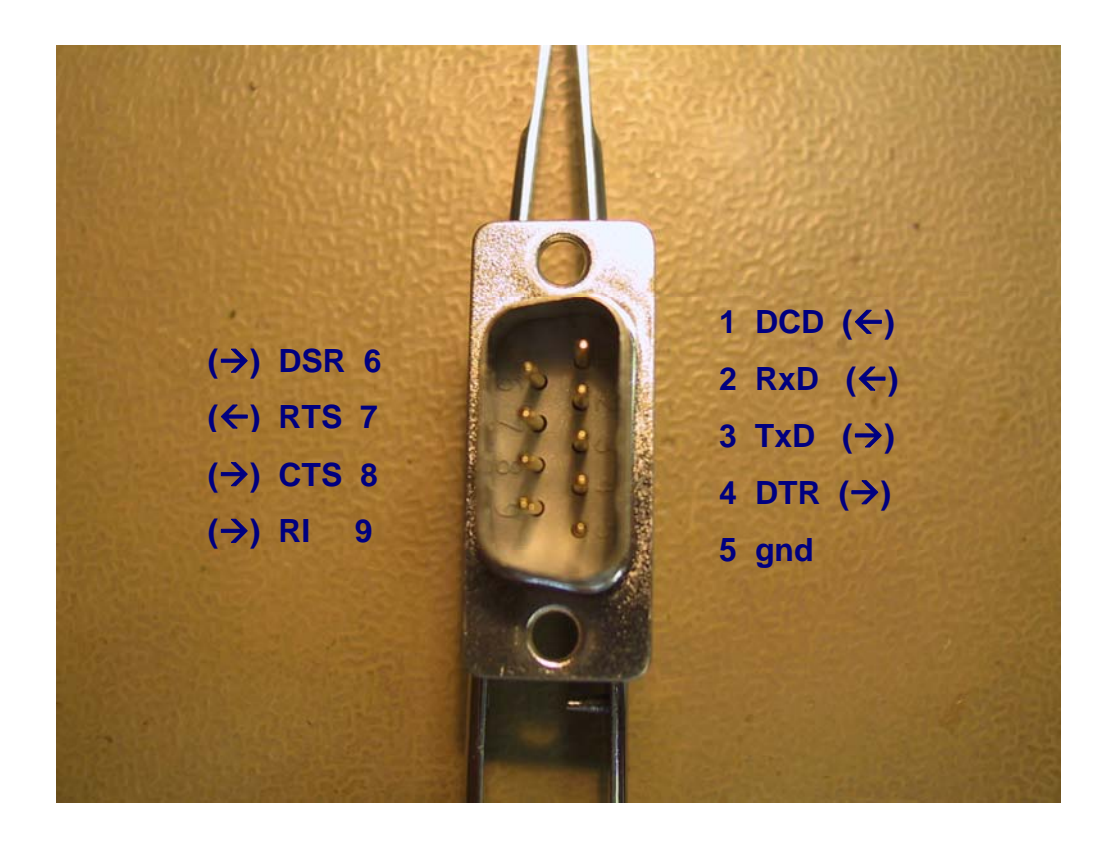

<span id="page-13-0"></span>**DCD** Data Carrier Detect **RxD** Receive Data **TxD** Transmit Data **DTR** Data Terminal Ready **DSR** Data Set Ready **RTS** Request To Send **CTS** Clear To Send **RI** Ring Indicator

#### **7.9.3 DB25 (männlich) für serielle Schittstellen**

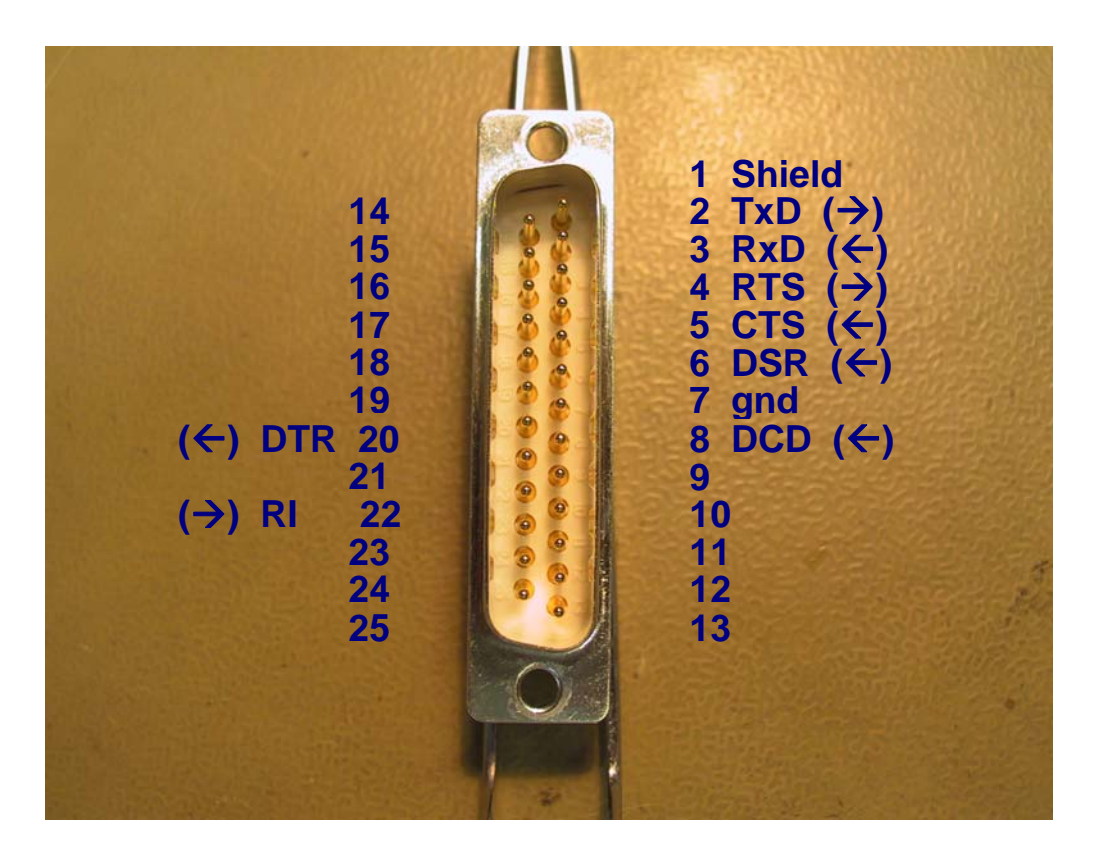

## <span id="page-14-0"></span>**7.9.4 Steckerbelegung**

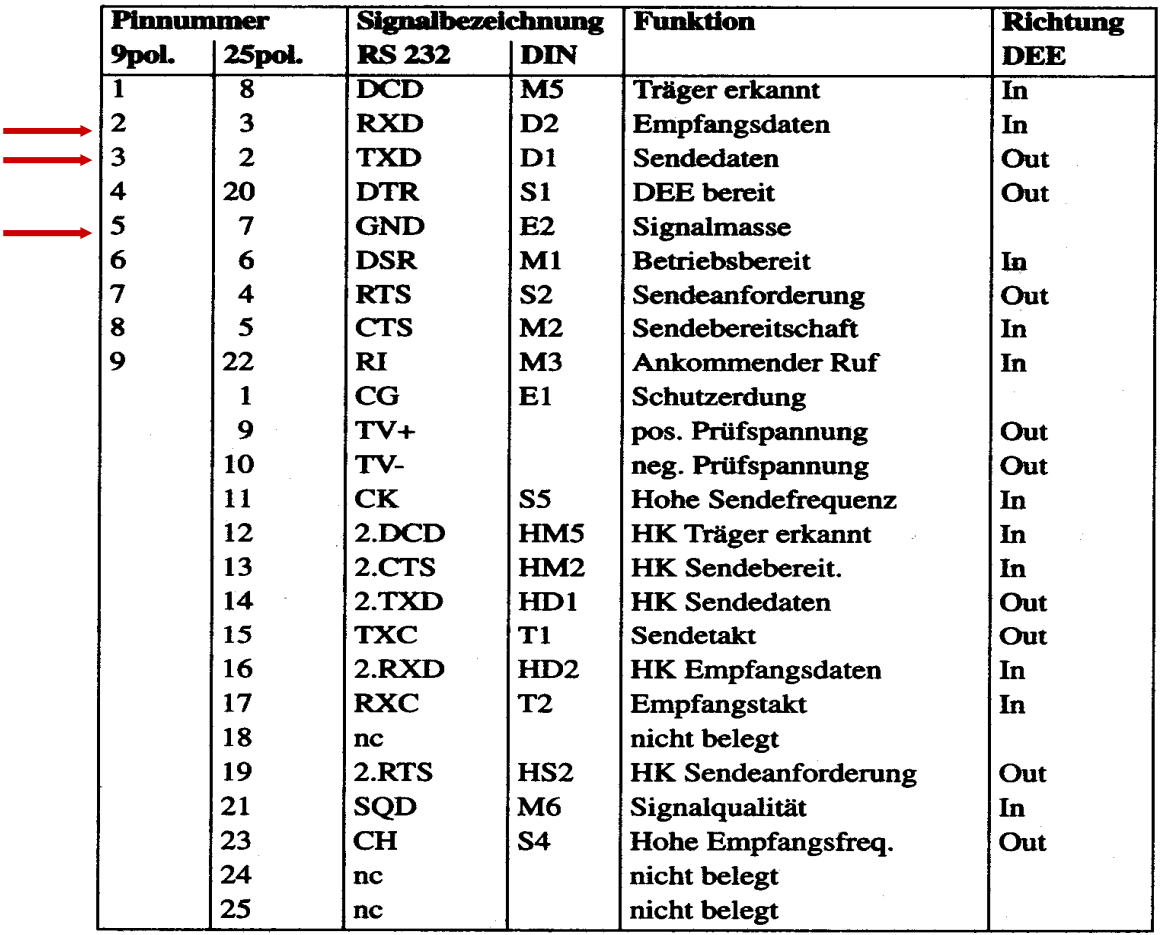

## <span id="page-15-0"></span>**8 ISO/OSI 7 Layer Modell (Hardware)**

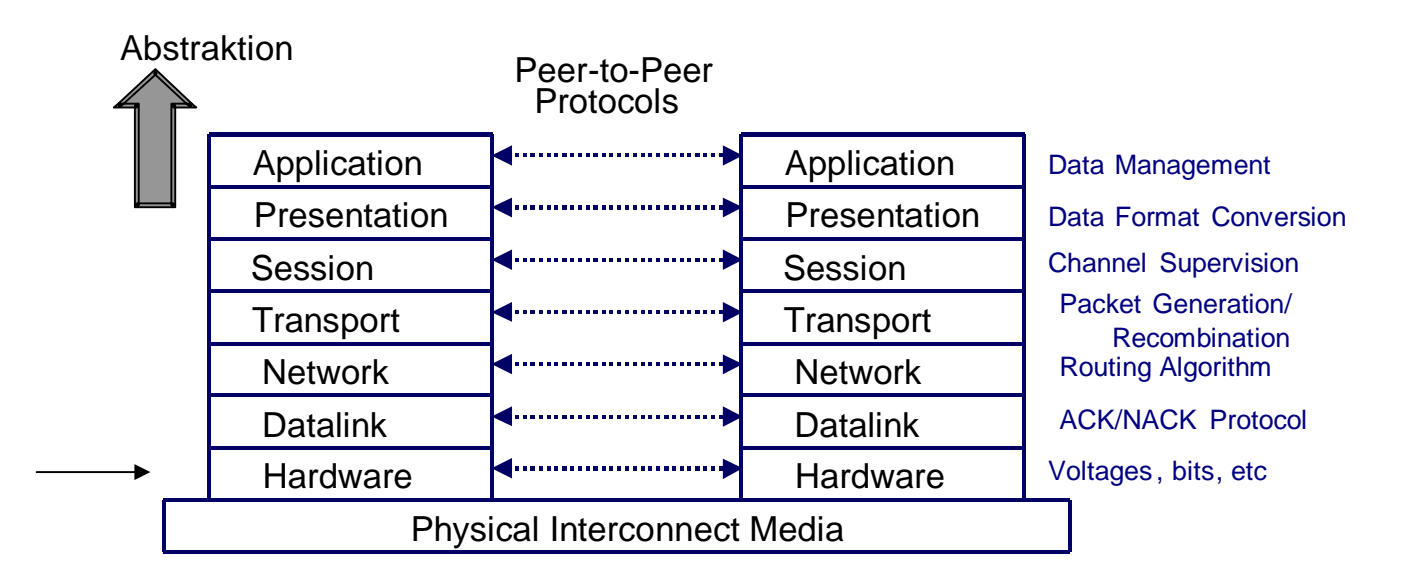

## **9 übersicht Schnittstellen**

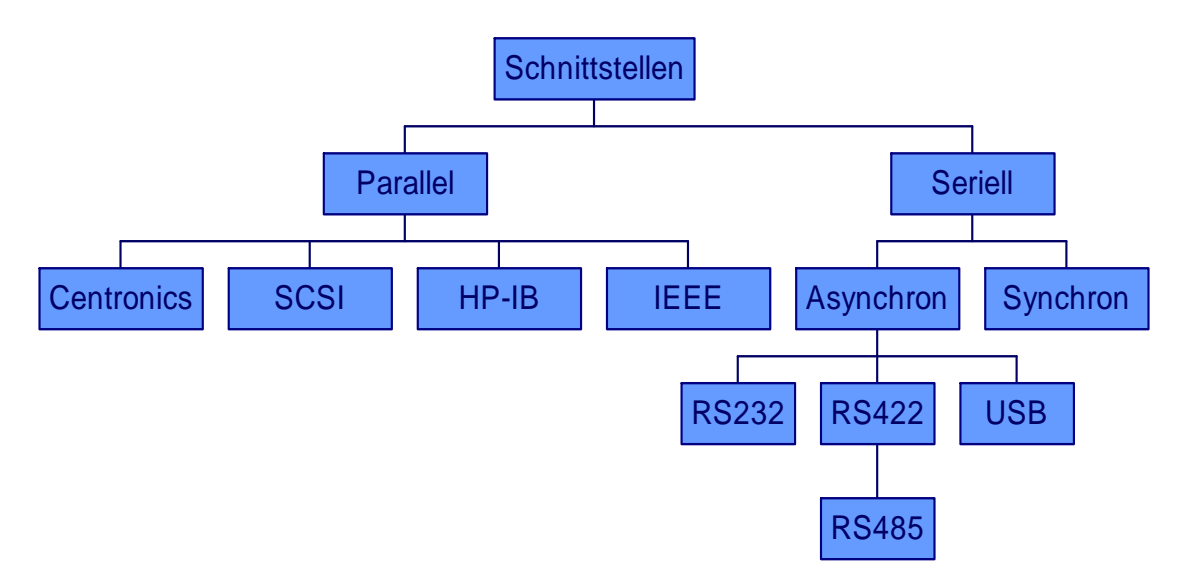

- Centronics und SCSI für Komputer
- HP-IB und IEEE für Messsysteme

## <span id="page-16-0"></span>**10 Parallel**

#### **10.1 Parallele Schnittstelle**

- Informationseinheiten (Bits) werden gleichzeitig gesendet
- Entweder in eine Gruppe von 8 Bits (Printer, HP-IB, IEEE-Bus)
- Oder in eine Gruppe von 16 Bits (ISA-Bus im PC)
- Oder 32 Bits (PCI-Bus)

Eine parallele Schnittstelle dient zur **schnellen** Übertragung über **kurze** Distanzen.

## **11 ISO/OSI 7 Layer Modell (Datalink)**

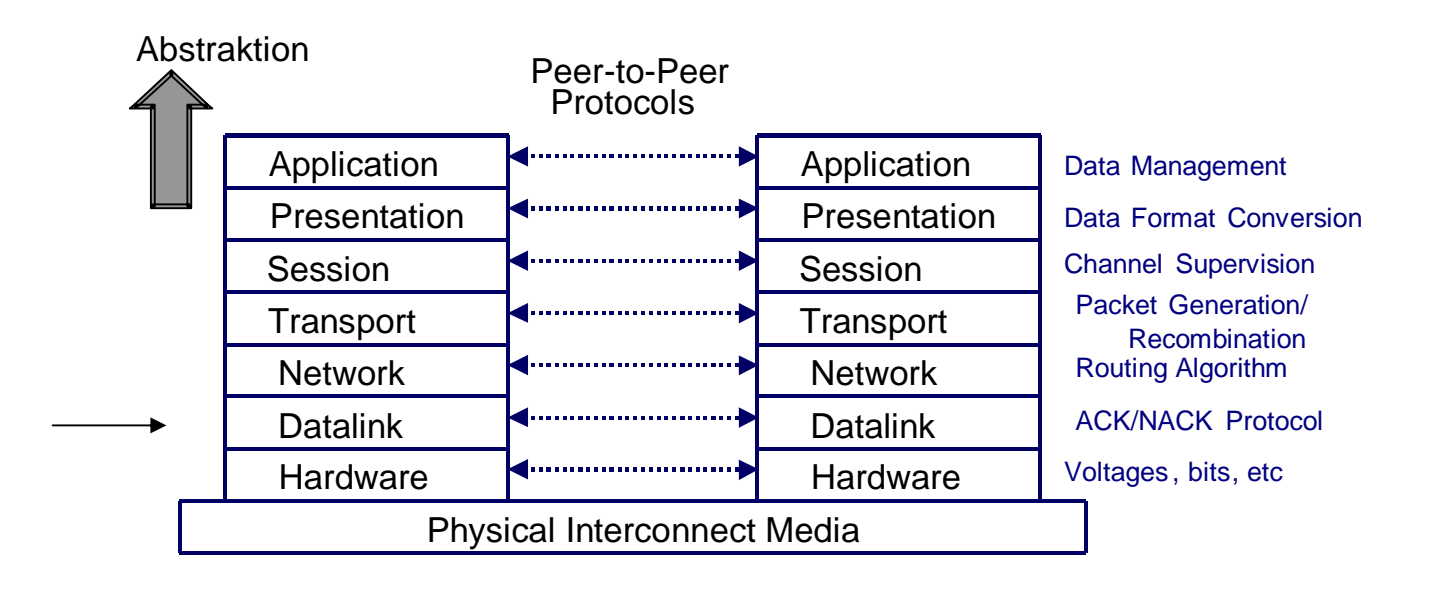

#### **11.1 Handshake**

#### **Basisverfahren**

#### **Sender Empfänger**

Bereitstellen von Daten Signalisiert Bereitstellung von Daten

> Registrierung dieser Information Übernahme der Daten Quittierung der Übernahme

Registrierung der Quittierung Bereitstellung neuer Daten usw.

Üblicherweise zusätzliche Signale, Art abhängig vom Schnittstellentyp

<span id="page-17-0"></span>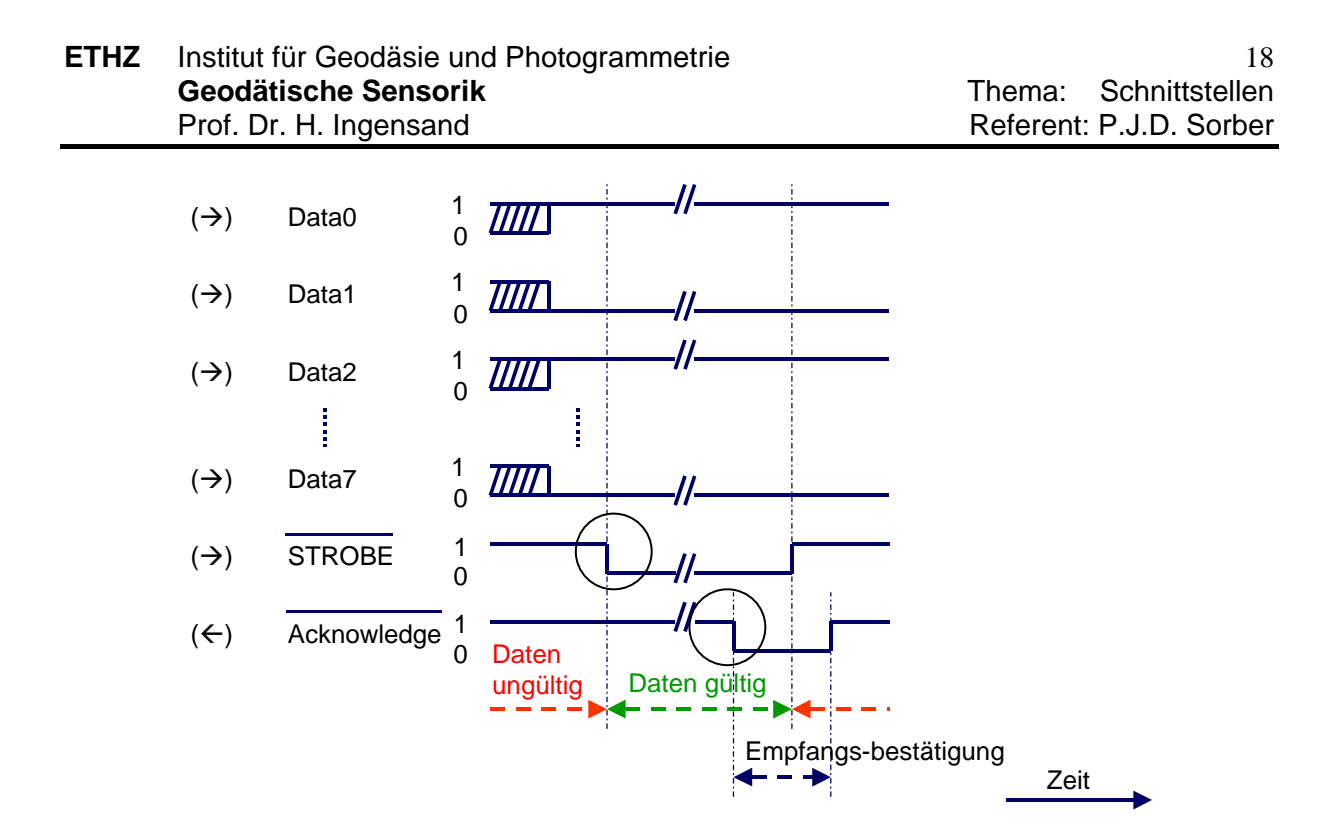

## **12 Serielle Schnittstellen**

#### **12.1 Serielle Schnittstelle (synchron)**

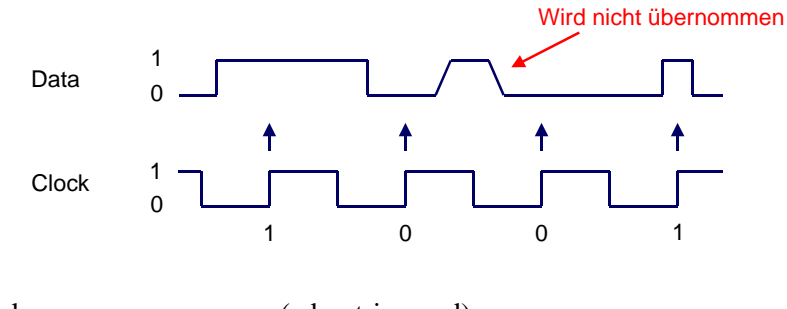

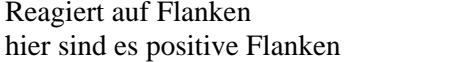

(edge-triggered) (positive edge-triggered)

Beispiel: Datenübertragung zwischen PC und Tastatur

#### **12.2 Serielle Schnittstelle (asynchron)**

Bezeichnung: RS232 oder V24 Terminals (VT220) Mäuse

Einheit immer 1 Byte

<span id="page-18-0"></span>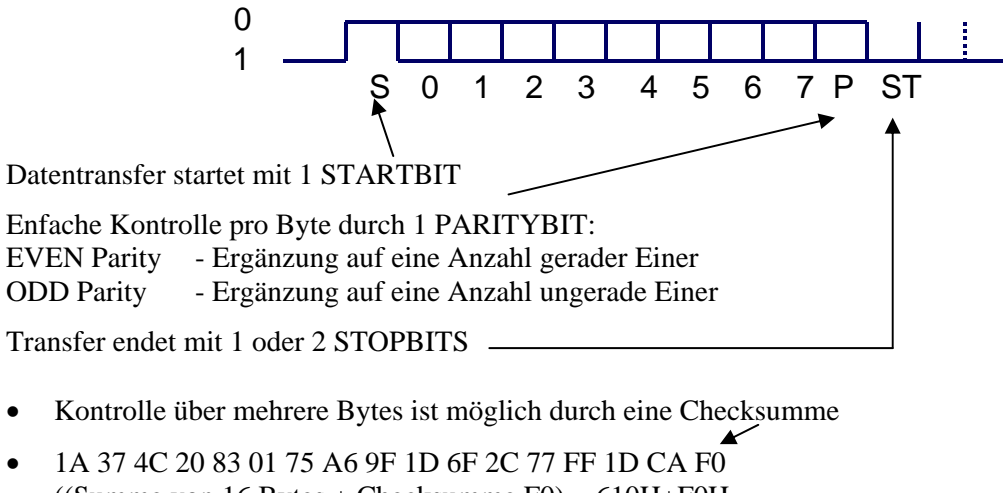

- $((Summe von 16 Bytes + Checksumme F0) = 610H + F0H =$  $= 700H$  modulo  $256 = 00$ )
- $Baudrate = Anzahl Bits/Sekunde$  (= Geschwindigkeit) z.B. 9600 baud = 9600 bits/sek oder  $t_b = 1/9600 = 104$  us/bit
- Ein UART ist ein elektronischer Baustein, der die parallelen Daten von einem Gerät in einen seriellen Datenfluss umsetzt und umgekehrt

### **12.3 RS 232 (Serielle Schnittstelle)**

Charakterisierung:

- deutsch: V 24
- für hohe Datenmengen, grosse Geschwindigkeit und grosse Entfernungen (parallel: i.d.R. zu teures Kabel)
- unter DOS: 4 ansprechbar, unter UNIX: bis zu 20
- ursprünglich für Modem konzipiert
- bidirektional
- bitseriell bis 19200 bit/s (Baud)
- bis 100 m (bei gut abgeschirmten Kabel und starkem Treiber)
- Vorteil: Paritätsprüfung (optional)
- zusätzlich: Steuer- und Meldeleitungen
- elektrische und mechanische Daten DIN 66020, 66021, 66259

#### **12.4 Einfachste Signalübertragung (Null-Modem)**

- z.B. zwischen 2 PC's
- Achtung: beide DEE, deswegen Kreuzverbindung

**DSR** (DataSetReady), **DTR** (DataTerminalReady) und DCD (DataCarrierDetect) kurzgeschlossen, also auf ok gesetzt, und **RTS** (ReadyToSend) und **CTS** (ClearToSend) kurzgeschlossen

<span id="page-19-0"></span>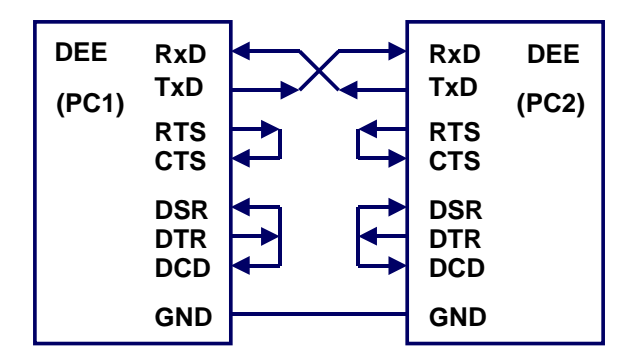

#### **12.5 Steuerleitungen**

#### **Zuverlässigkeitssteigerung durch Steuerleitungen: Hardware-Hardshake:**

Probleme:

- Verbindung nicht vorhanden
- keine Sende- oder Empfangsbereitsschaft
- Daten können nicht schnell genug aus dem Schieberegister entleert werden
- bits des Datenbytes werden als Startbit interpretiert

Abhilfe: Hardware-Handshake

- Betriebsbereit-Signale (DSR und DTR): zeigen an, ob Verbindung vorhanden ist
- Sende- bzw. empfangsbereit-Signale (RTS und CTS): zeigen an, ob Sende- bzw. Empfangsbereitschaft besteht

#### **12.5.1 Hardware-Handshake:**

Vollständige Kommunikation durch Hardware-Handshake

- *1. Sender meldet Antrag (DTR high)*
- *2. Empfänger quittiert (DSR high)*
- *3. Sender meldet, dass Daten gesendet werden können (RTS high)*
- *4. Empfänger quittiert (CTS high)*
- *5. Daten werden gesendet auf TxD-Leitung*
- *6. Empfänger hat ein Problem (Puffer voll ?) und setzt CTS low*
- *7. Sender stoppt die Übertragung*

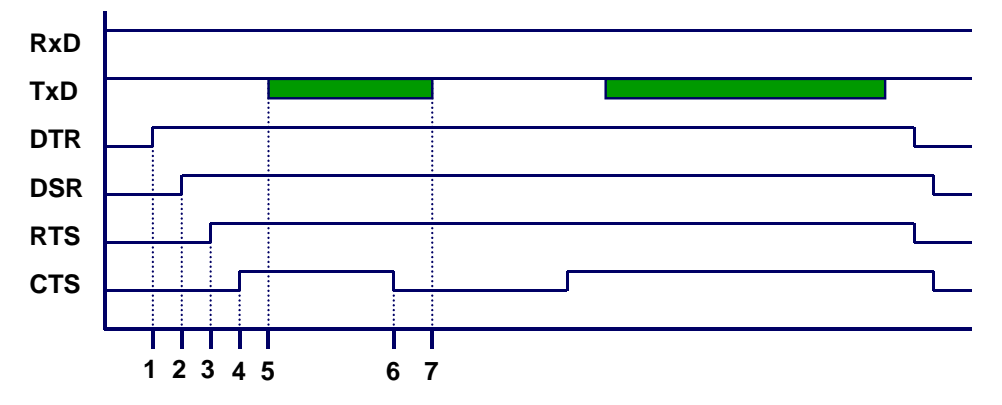

#### <span id="page-20-0"></span>**12.5.2 Software-Handshake**

Anwendung: Falls Hardware-Handshake nicht unterstützt wird

Vorgehensweise: Softwareprotokoll XON-XOFF (für Pausensteuerung): Datenempfänger sendet XON (= 08H) zum Sender, um zu signalisieren, daß er empfangsbereit ist. Datenempfänger sendet XOFF (= 10H) an den Sender, wenn er eine Pause wünscht.

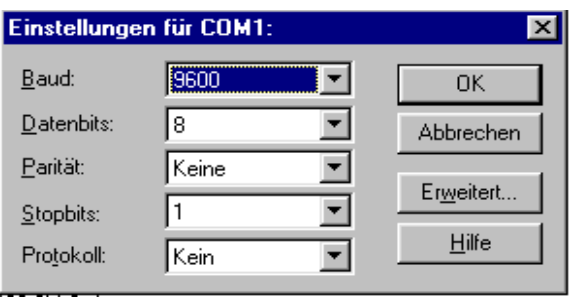

#### **12.6 RS232C (Amerikanisch) oder V24 (Europäisch)**

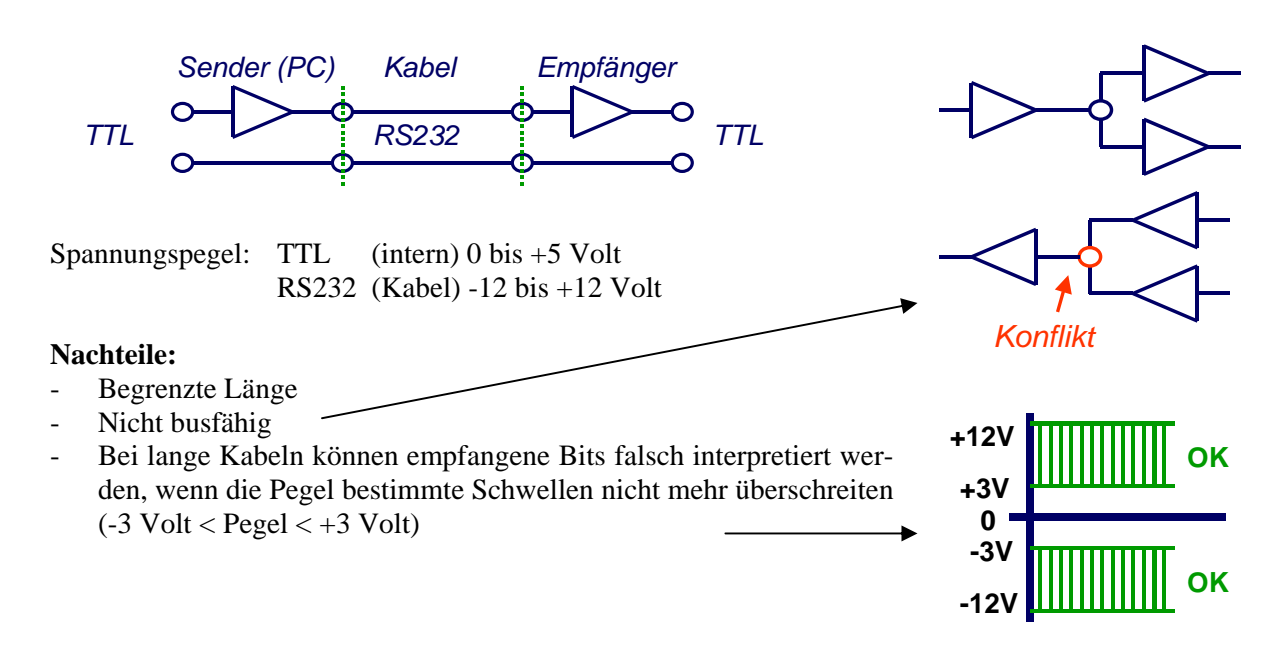

#### **12.7 Optische Isolation**

Wenn die Differenz der Spannungspegel beim Sender und Empfänger zu gross wird (durch ein ungleiches "gnd"-Niveau), können sogenannte Opto-Coupler eingesetzt werden, welche die Signale am

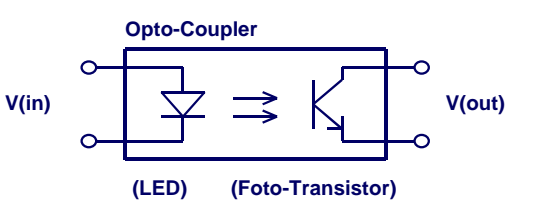

<span id="page-21-0"></span>Ausgang bzw. am Eingang galvanisch voneinander trennen.

#### **12.8 ASCII-Zeichen**

ASCII steht für "American Standard Code for Information Interchange"

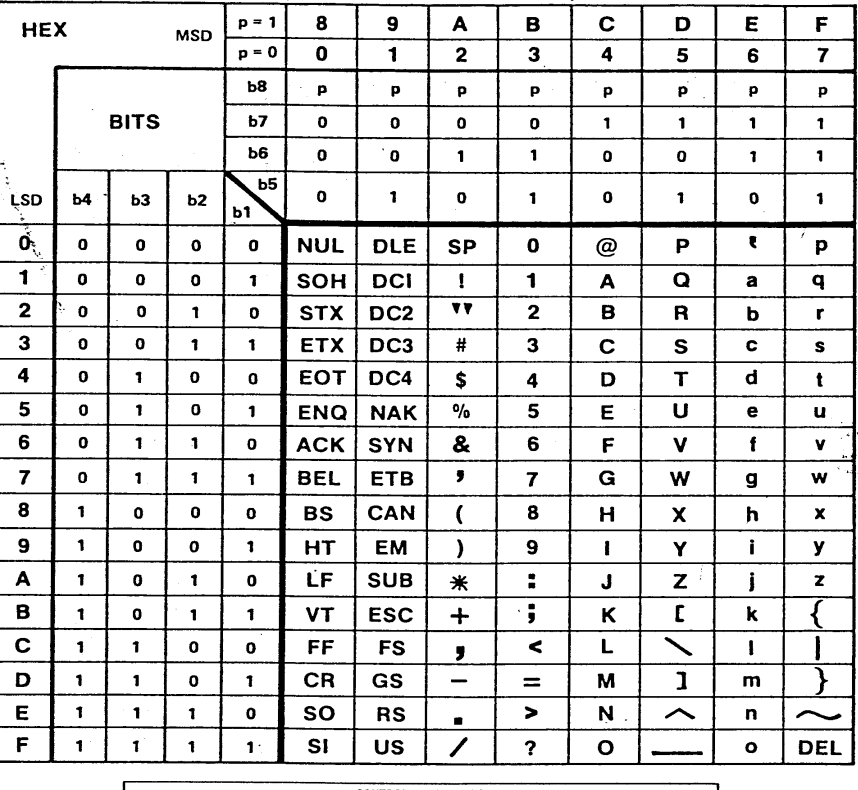

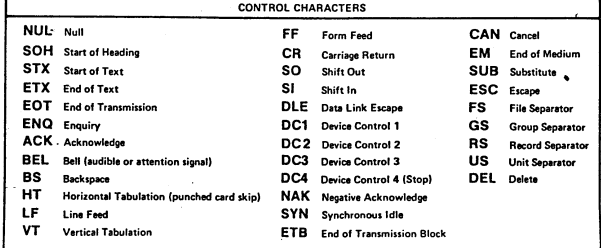

Mit der Ctrl-Taste und den Spalten C und D können die Kontrollzeichen in die Spalten 8 und 9 eingegeben werden.

z.B.  $\langle \text{ctrl}\rangle \langle M \rangle \rightarrow \text{CR}$  $\langle \text{ctrl}\rangle \langle > \rightarrow \text{ESC}$ 

## **13 RS 422**

- Konzept wie RS 232 bidirektional, bitseriell
- hohe Übertragungsgeschwindigkeit (20 MBps)
- lange Distanzen (1200m)
- Modifikation gegenüber RS232
	- anderer Controller
	- twisted pair
	- Logische Pegel aus Differenzspannungen (kein GND mehr) mit TTL-Pegel

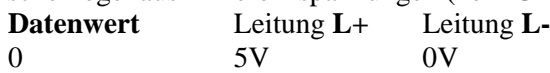

1 0V 5V

- dadurch: erheblich höhere Störsicherheit
- **Steckverbindung** 
	- üblicherweise 4 Leitungen  $(TXD +, TXD -, RXD +, RXD -)$
	- üblicherweise kein Hardware-Handshake
	- nicht genormt
- Anwendung: Bilddatenübertragung

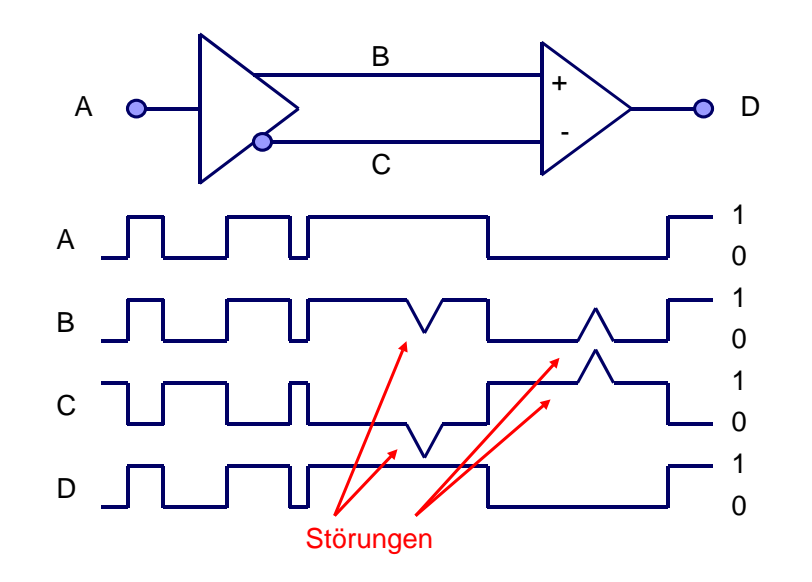

- Durch die differentielle Signale werden Störungen eliminiert A generiert B und C  $(= -B)$  $D = B - C$ B
- Höhere Baudraten sind möglich, weil auch:
- Längere (verdrillte) Kabel können benutzt werden
- Nicht busfähig (weil nicht 2 Sender am Bus gehängt werden können)
- für Duplexverbindungen (Verbindungen in beide Richtungen) muss die Schaltung doppelt ausgeführt werden (d.h. 4 Kabel anstatt 2, wie bei RS232C)

 $\mathsf{C}$ 

D

## <span id="page-23-0"></span>**14 ISO/OSI 7 Layer Modell (Network)**

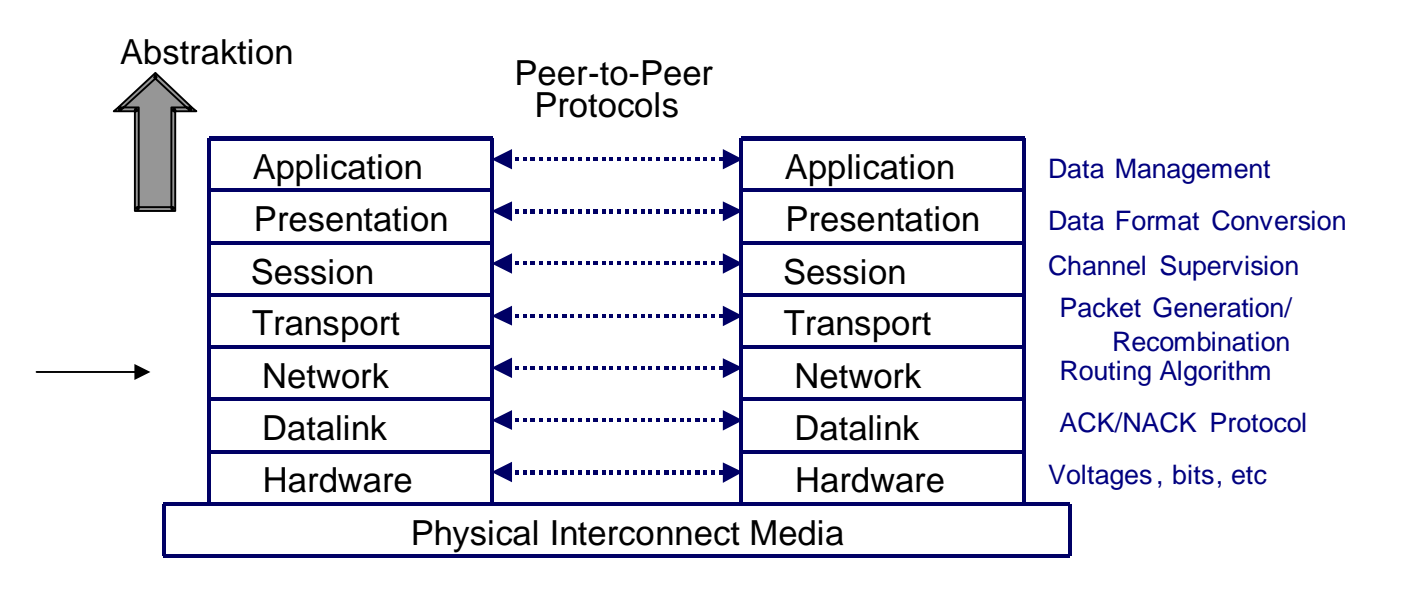

## **15 Netzwerke**

- Bei Netzwerke werden mehrere Komputer Und Peripheriegeräte miteinander verbunden über eine serielle Verbindung
- RS-232 und RS-422 sind dazu nicht geeignet weil nur 1 Sender anwesend sein darf
- RS-485 ist eine Weiterentwicklung von RS-422, wobei jedes angeschlossenes Gerät sein Sendeteil abschalten kann und damit das Netzwerk (auch "Bus" genannt) freigibt an ein anderes Gerät
- Netzwerke können verschiedene Topologieen haben
- Beispiele sind Stern- und Ringstrukturen
- Bei eine **Stern**struktur werden alle Teilnehmer nacheinander von eine zentrale Rechner abgefragt ob diese Nachrichte zu senden haben ("Polling")
- Bei eine **Ring**struktur kann jede Teilnehmer durch ein Protokoll kontrollieren ob der Bus frei ist und wenn ja, ein Bericht zu ein andere Teilnehmer senden Danach muss er den Bus wieder freigeben

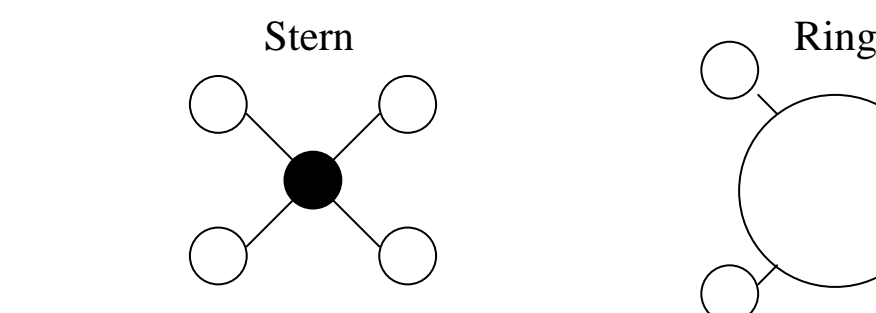

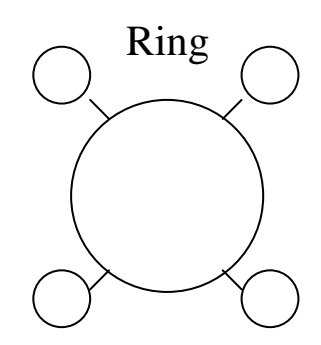

## <span id="page-24-0"></span>**16 RS 485**

- Bitseriell
- Technische Daten wie RS422
- Aber busfähig, d.h. mehrere Endgeräte adressierbar Übertragung gleichzeitig immer nur in eine Richtung (**ein** Bus)

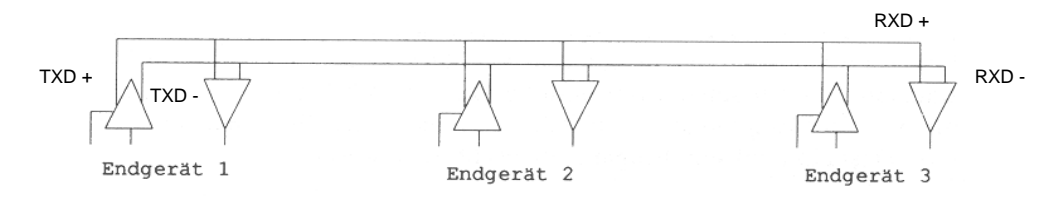

Bemerkung:

Mehrere Sender angeschlossen:

- $\rightarrow$  Kurzlschlüsse möglich
- → Abhilfe: Trennung der nicht benötigten Sender vom Bus
- → jeweiliger Treiber muss den Sender abgeschaltet erscheinen lassen, indem er sich in einen hochohmigen Zustand versetzt (Tri-State-Mode)

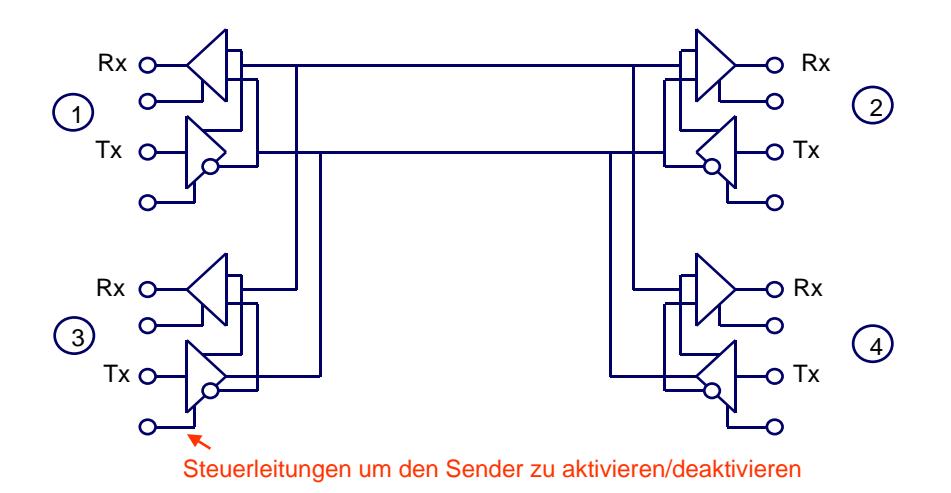

- Braucht ein Protokoll
- Meistens 1 "Master", die anderen sind "Slaves"
- 1 Sender aktiv alle Teilnehmer hören mit, aber nur einer hat das Wort
- Es werden nur 2 (verdrillte) Kabel gebraucht

### <span id="page-25-0"></span>**16.1 Beispiel einer RS485**

2 Steuerboards in Radiometer

RS485-Prints durch grün-gelbe Kabel miteinander verbunden

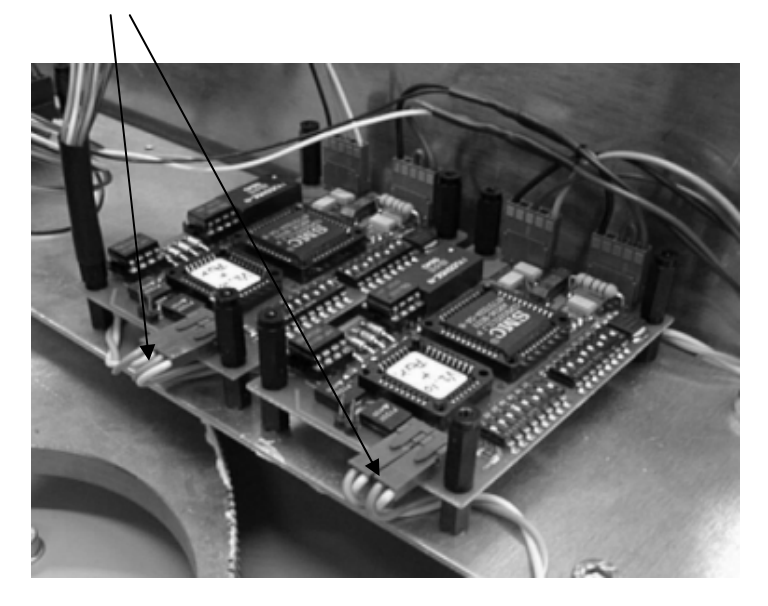

#### **16.2 Kabellänge**

Empfohlene Kabellängen:

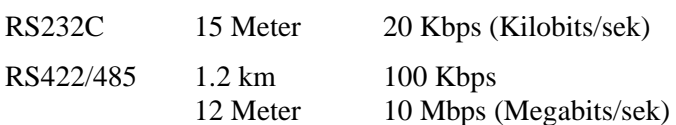

## **17 USB (Universal Serial Bus)**

#### **17.1 Spezifikationen**

- Sternförmige Baumstruktur (nicht streng ein Bus), am Hauptknoten steht PC
- bis zu 127 Geräte
- Gerätewechsel im Betrieb und automatische Konfiguration
- Bürogeräte
- 12 (480) Mbit/s, also ausreichend für Transfer komprimierter MPEG-Dateien
- nur ein Steckverbinder für alle Peripheriegeräte
- kostengünstig

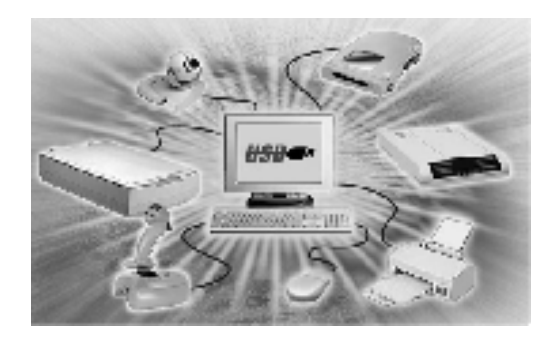

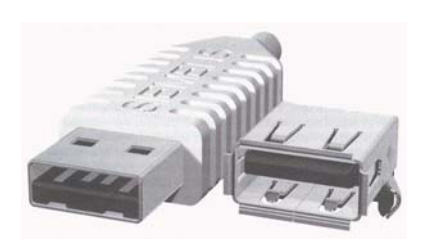

#### <span id="page-26-0"></span>**17.2 Merkmale**

- **"Hot Plugging"**: USB-Geräte können unter normalem Betrieb ohne Zerstörung eingesteckt oder abgezogen werden. Eine automatische Konfiguration für alle Geräte am USB wird gewährleistet
- **"PnP"**: Plug-and-Play: Geräte werden nach dem Anschluss automatisch konfiguriert und in das System eingebunden
- **1 Steckverbindung** am Rechner-Gehäuse genügt für alle Peripherie-Geräte ausserhalb des PC's
- Die Möglichkeit einer isochronen Übertragung mit garantiert festen Bandbreiten zur Unterstützung von Telefon und Video ist gegeben

## **17.3 Typische USB-HUB Konfiguration**

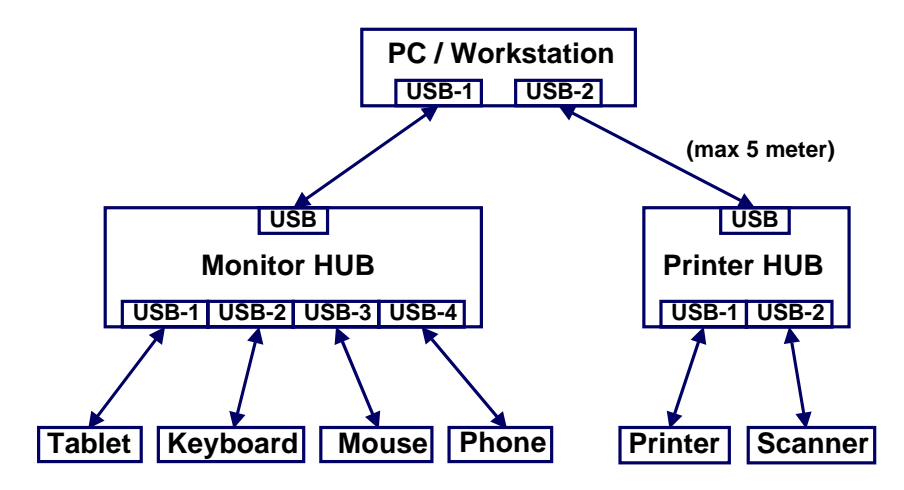

(max 7 zugelassene Strecken → max 35 mtr)

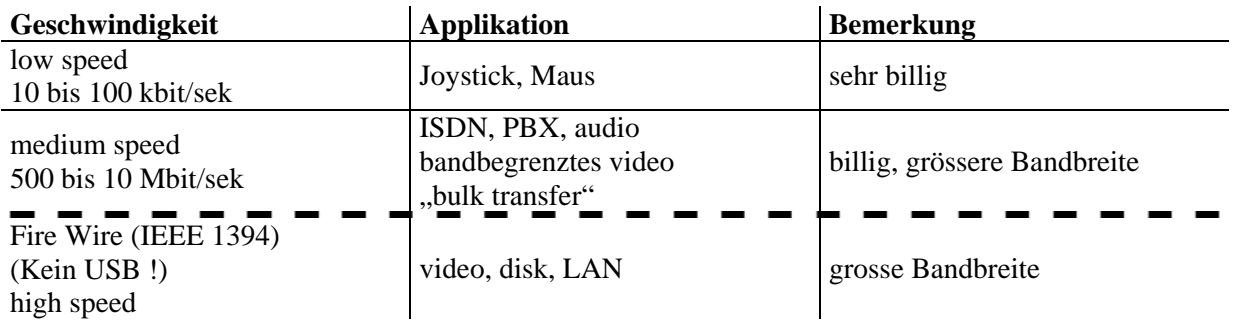

## <span id="page-27-0"></span>**18 CAN-BUS (Controller Aera Network**

- Ein serielles Bussystem, das für den Einsatz in Automobilen entwickelt wurde
- Hat eingebaute Sicherheitsvorkehrungen und Fehlerdetektion, so dass es auch in medischen Apparaturen zum Einsatz kommt
- Wird jetzt ebenfalls benutzt in Industriellen Kontroll-Systeme, in Embedded Networks und in speziellen Applikationen

## **19 Token-Ring**

- Token wird von einem Knoten an den nächsten weitergegeben
- Nur das Gerät, dass den Token hat, darf den Bus ansteuern
- Alle anderen Teilnehmer hören nur mit
- N.B.: In Wirklichkeit kein Kreis, sondern eine Strecke, welche mit 2 Widerständen abgeschlossen wird

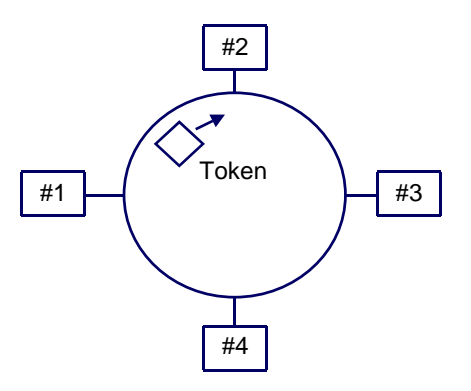

#### **19.1 Arcnet (Token Bus)**

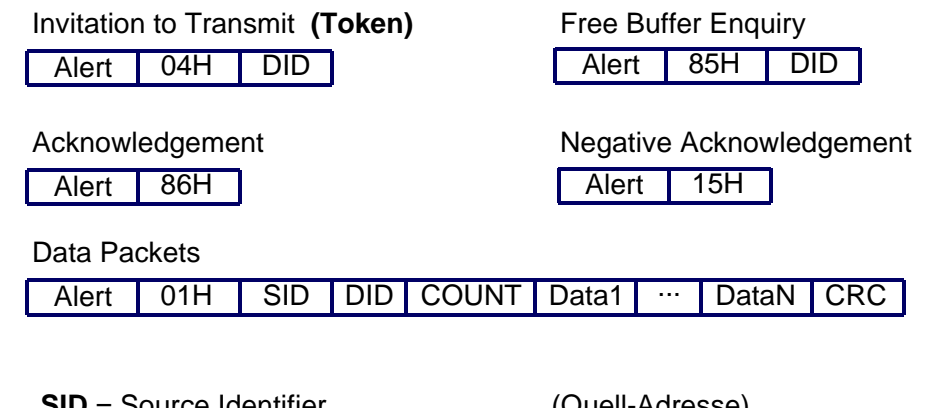

**CRC** = Cyclic Redundancy Check (Prüfsumme) **DID** = Destination Identifier (Ziel-Adresse) **SID** = Source Identifier (Quell-Adresse)

#### <span id="page-28-0"></span>**19.2 Beispiel mit Arcnet Token Bus**

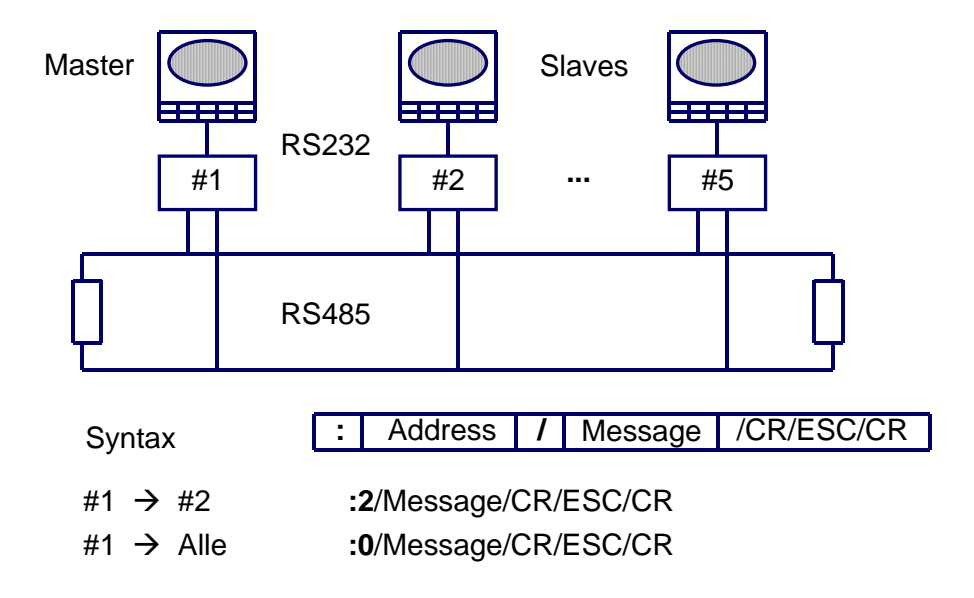

**Alle Prints gleichwertig** (Identifiers auf alle Prints enabled)

- **#1** VT220 9600 baud, 8 bits, no parity, 1 stopbit, no newline, display controls RS485 Switch-1: On, Off, On, Off, Off, On, Off, Off Switch-2: Off, On, Off, Off, Off, On, Off, Off
- **#2** VT220 9600 baud, 8 bits, no parity, 1 stopbit, no newline, display controls RS485 Switch-1: On, Off, On, Off, Off, On, Off, Off Switch-2: Off, On, Off, Off, Off, On, Off, Off
- **#5** VT220 4800 baud, 8 bits, no parity, 1 stopbit, no newline, display controls RS485 Switch-1: Off, Off, On, Off, Off, On, Off, Off Switch-2: On, Off, On, Off, Off, On, Off, Off

**1 Master, Rest Slaves** (nur beim Master ist Identifier enabled)

- **#1** VT220 9600 baud, 8 bits, no parity, 1 stopbit, no newline, display controls RS485 Switch-1: On, Off, On, Off, Off, On, Off, Off Switch-2: On, Off, Off, Off, Off, On, Off, Off
- **#2** VT220 9600 baud, 8 bits, no parity, 1 stopbit, no newline, display controls RS485 Switch-1: On, Off, On, Off, Off, On, Off, Off Switch-2: Off, On, Off, Off, Off, Off, Off, Off
- **#5** VT220 4800 baud, 8 bits, no parity, 1 stopbit, no newline, display controls RS485 Switch-1: Off, Off, On, Off, Off, On, Off, Off Switch-2: On, Off, On, Off, Off, Off, Off, Off

## <span id="page-29-0"></span>**20 TM3000**

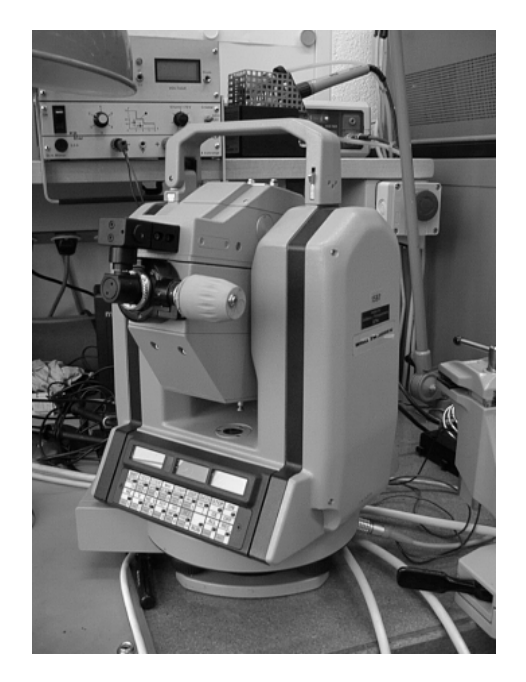

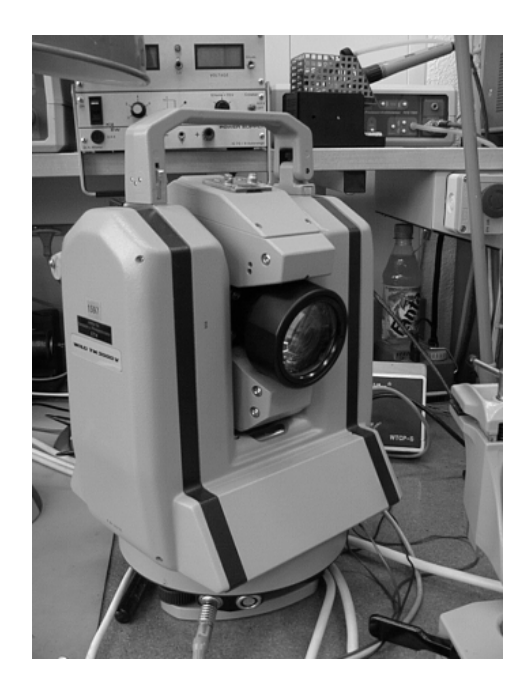

#### **20.1 TM3000 (Blokschema)**

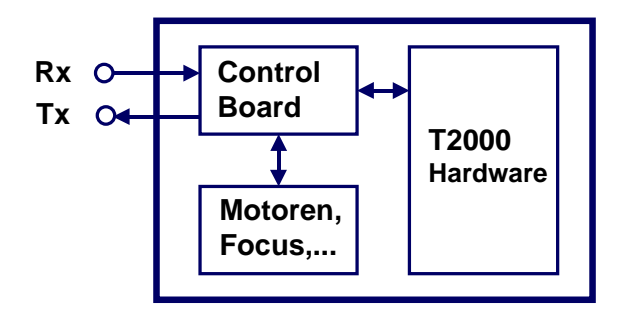

#### **20.2 Beispiele mit TM3000 Befehlen**

- *BEG* Begin of a Session
- *GE* **Get exact Status**  $\leftarrow$  **/OCCNNPPdOCWPNZ:**
- *GM* Get Measured Angles  $\leftarrow$  /27.35167/99.83761:
- $GF$  **Get Focus**  $\leftarrow$  /2.3358439:
- *GS* Get Position StatusÅ **/P: oder /O:**
- *P/<Hz-angle>/<V-angle>/<Focus-distance>* Positioning Command *P/100/90/15* Hz=100, V=90, Focus=15 *P/33//* Hz=33, V & Focus: keine änderung
- 
- 
- -

- *P*///25 Hz & V: keine änderung, Focus=25
- <span id="page-30-0"></span>*LIR/0* Reference Light OFF
- *LIR*/1 Reference Light ON
- *GI/<parameter>* Get Info  $GI/0$  Get Theodolithe type<br>  $GI/3$  Get Units<br>  $\leftarrow$  /0/0: (Gon/Met)  $GI/3$  Get Units  $\leftarrow$  /0/0: (Gon/Meter)
- *END* End of a Session

#### **20.3 TM3000 Tastatur**

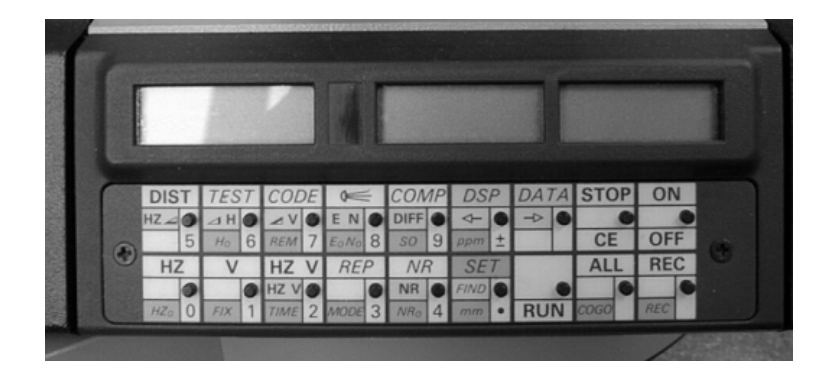

#### **20.4 Tastatur Emulation Codierung**

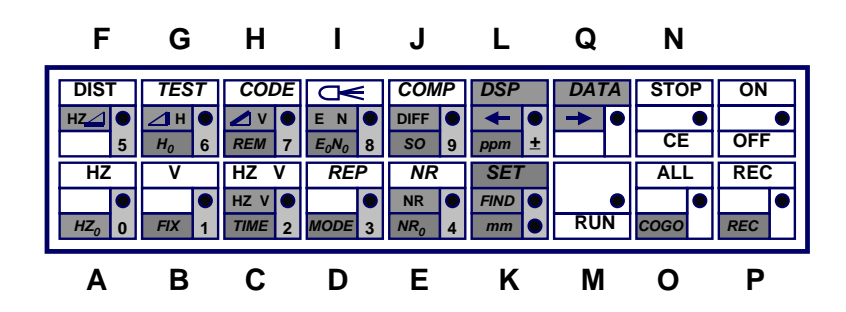

#### **20.5 Set Kompensator ON/OFF**

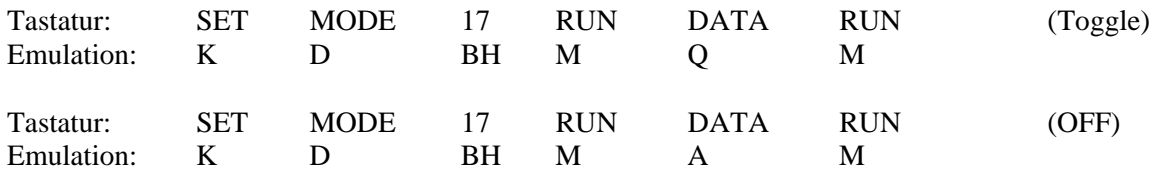

- <span id="page-31-0"></span>• Befehle für den T2000-Print vorangehen lassen von "T/" und abschliessen mit ":"
- Beispiel:

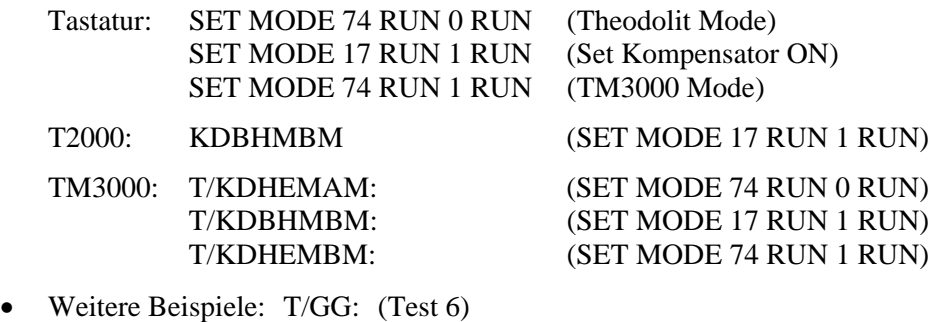

T/LF: (DSP HZ) T/LH: (DSP V)

## **20.6 Winkeleinheiten**

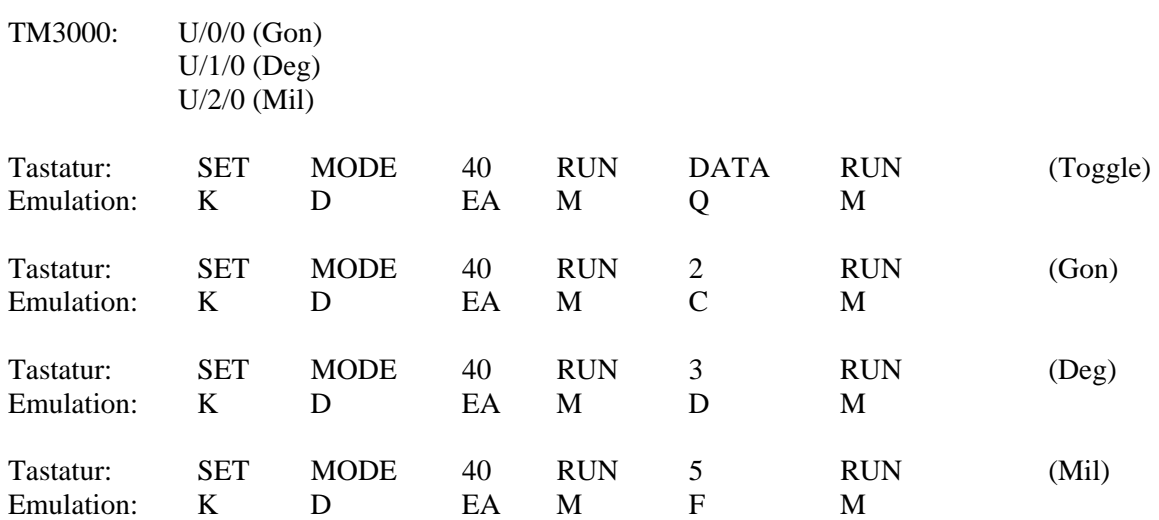

## **20.7 Längsneigung/Querneigung**

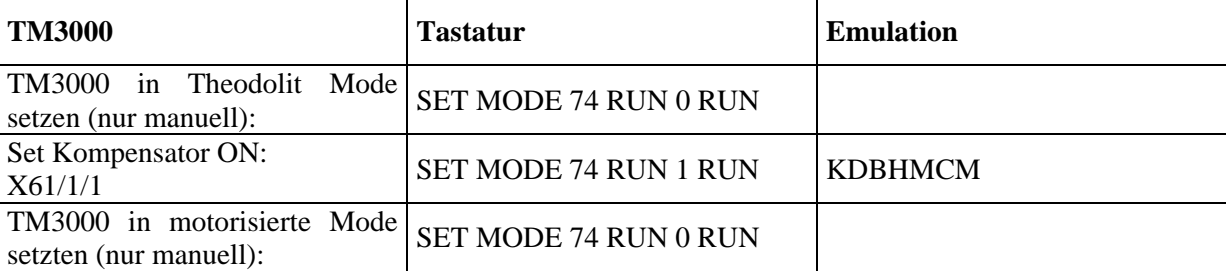

#### <span id="page-32-0"></span>**ETHZ** Institut für Geodäsie und Photogrammetrie<br> **Geodätische Sensorik** Thema: Schnittstellen **Geodätische Sensorik** Thema: Schnittstellen Prof. Dr. H. Ingensand **Referent: P.J.D. Sorber**

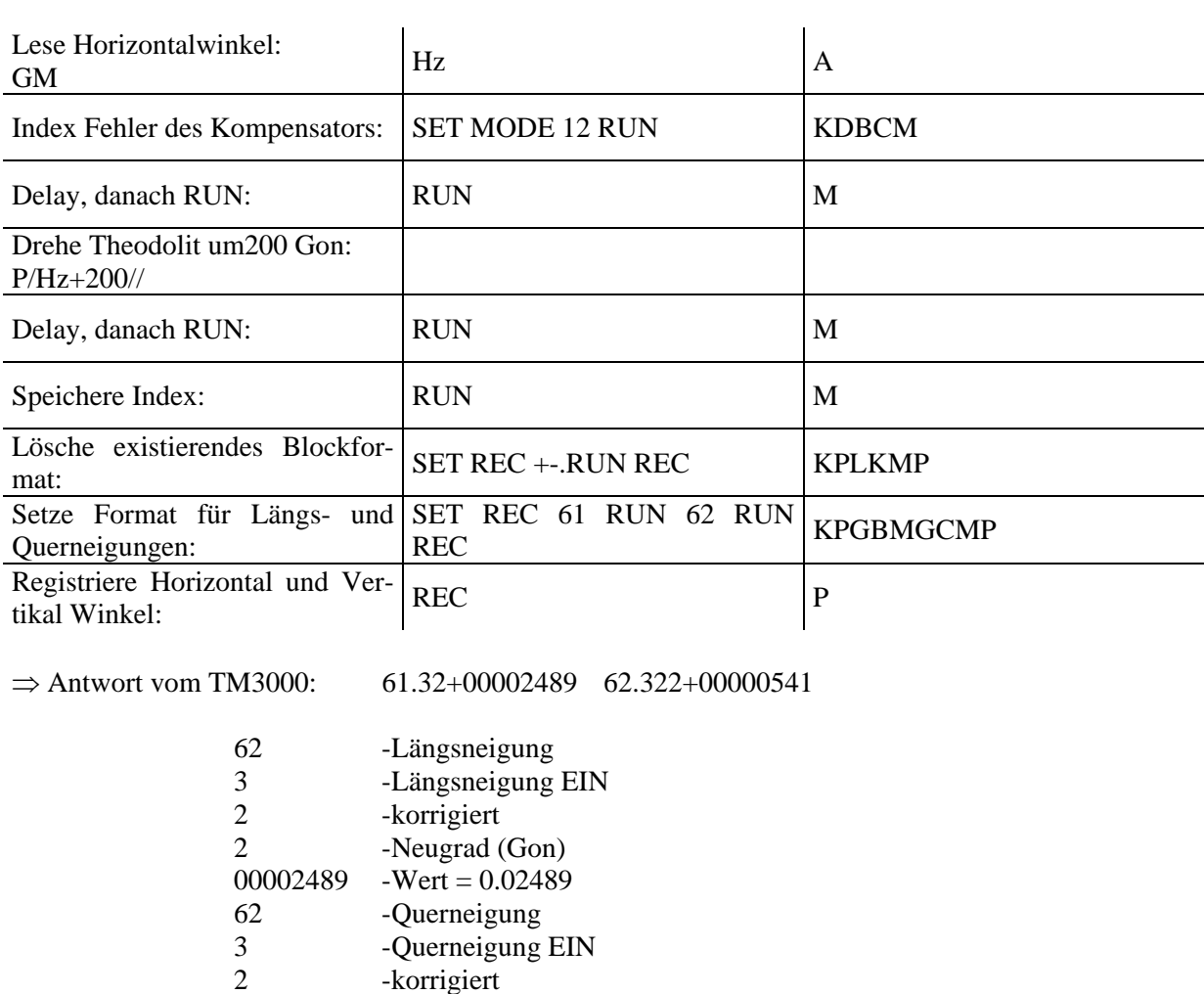

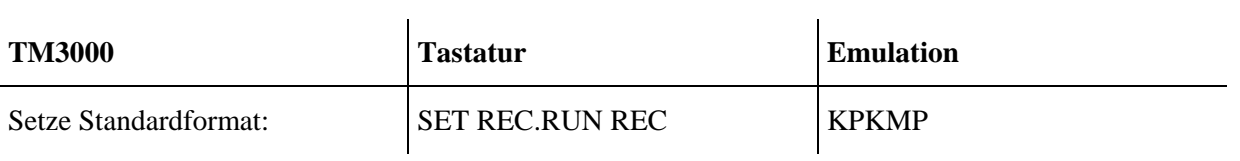

## **20.8 SET-MODE Commands**

2 -Neugrad (Gon)

 $00000541$  -Wert = 0.00541

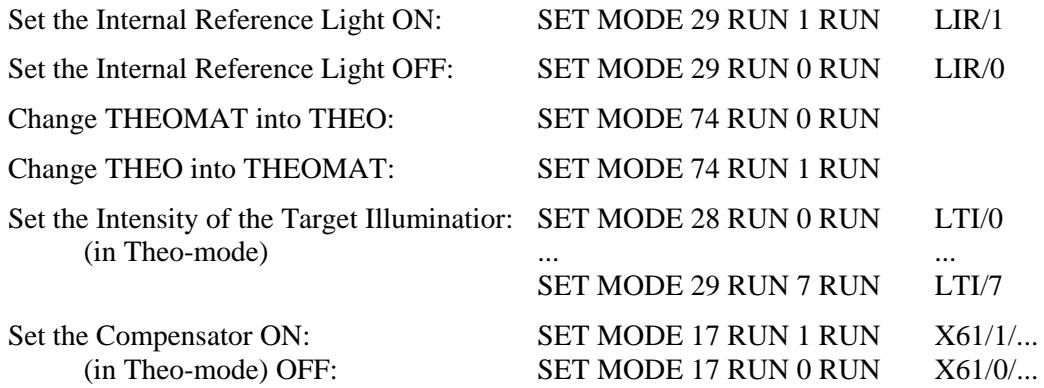

<span id="page-33-0"></span>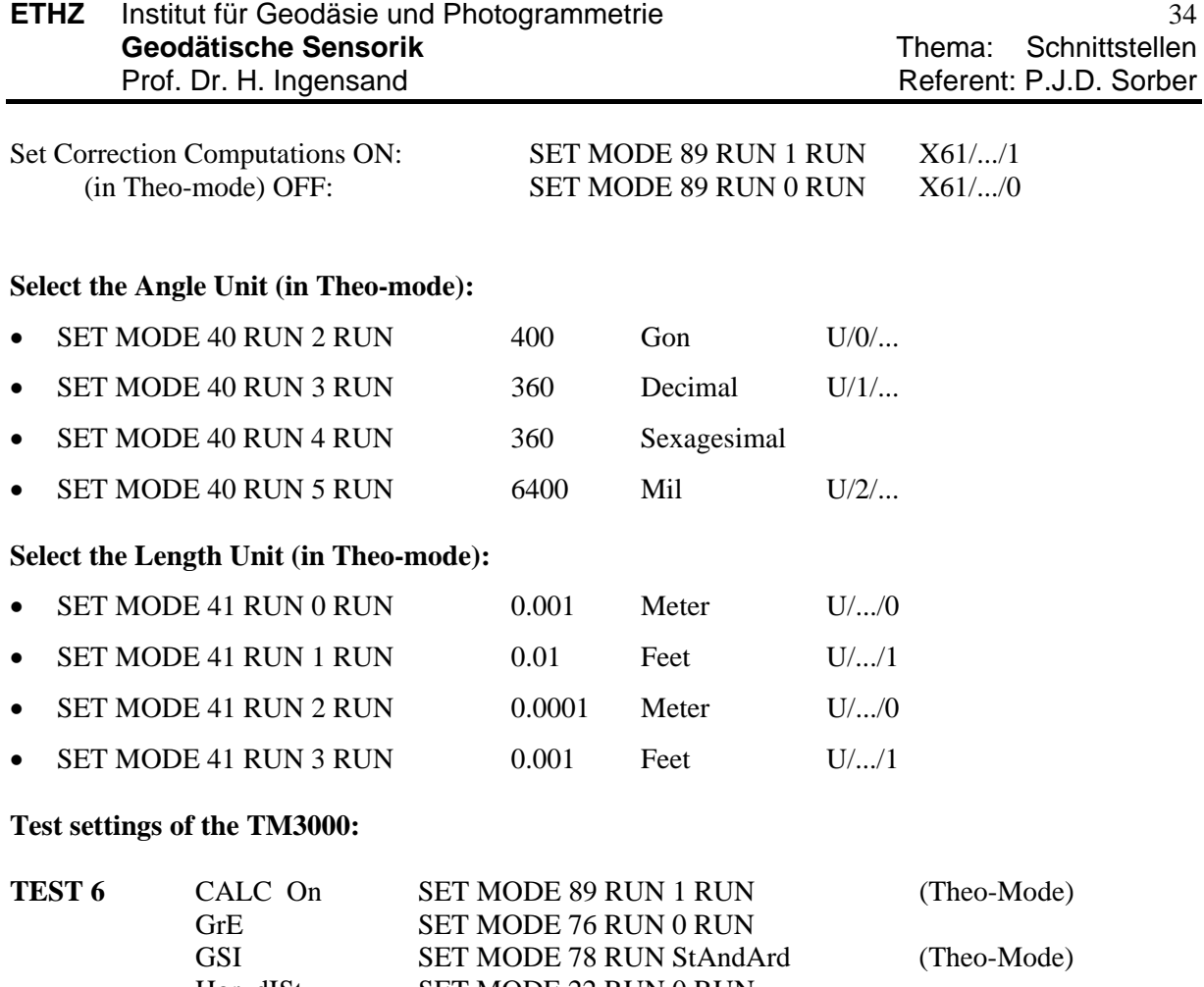

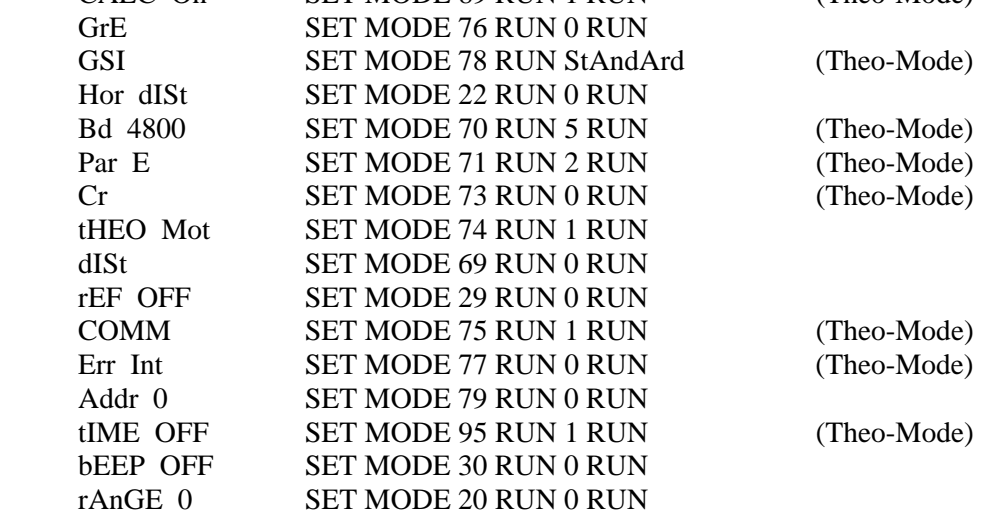

## **21 Leica: GSI (Geo Serial Interface)**

- Für T, TC-Serie, DI-Serie, GIF, GRE etc.
- Definition der Schnittstelle und der Kommandos
- Schnittstelle
	- RS232
	- default 2400 bd, d.h. bei 10 bit/Zeichen: 4.17 ms/Zeichen und 0.17 s/40stelligem Polardatensatz!
	- Default: 1 Startbit

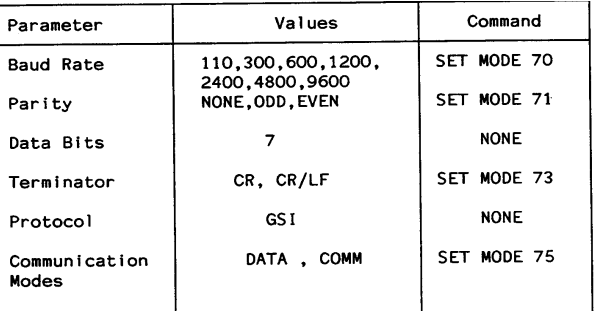

7 Datenbits Parity even 1 Stopbit

- Kommando (1):
	- Syntax
		- Command
		- Antwort
		- Commando
			- Adresse: optional
			- Keyword
			- Parameter

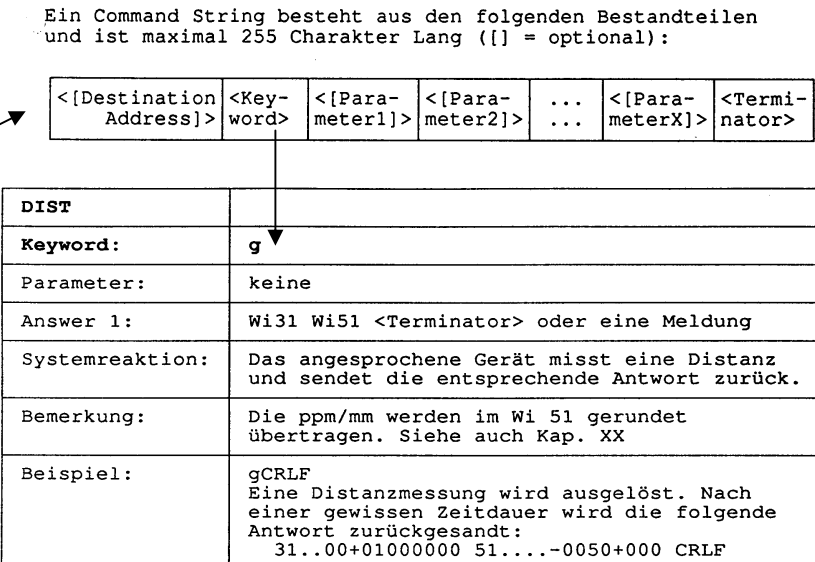

- Kommando (2):
	- Antwort: Wortidentifikator, Zusatzinformation, Daten, blank (insgesamt 16 Zeichen) usw. für alle zu übertragenden Werte
	- Beispiel Koordinatensatz

Example:

```
110014+00014785 81....+09900760 82....-00500440 83....+00408640
110015+00013102 81....+08576290 82....+00928290 83....+00585060
110016+00011242 81....-00458010 82....+00891090 83....+00691750
110017+00021459 81....+00219440 82....+00201000 83....+00499070
```
- Kommando (3)
	- Details um Inhalt des Datenwortes

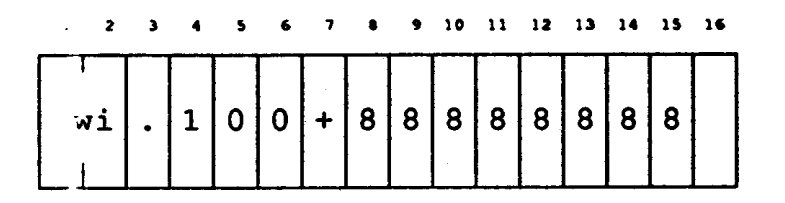

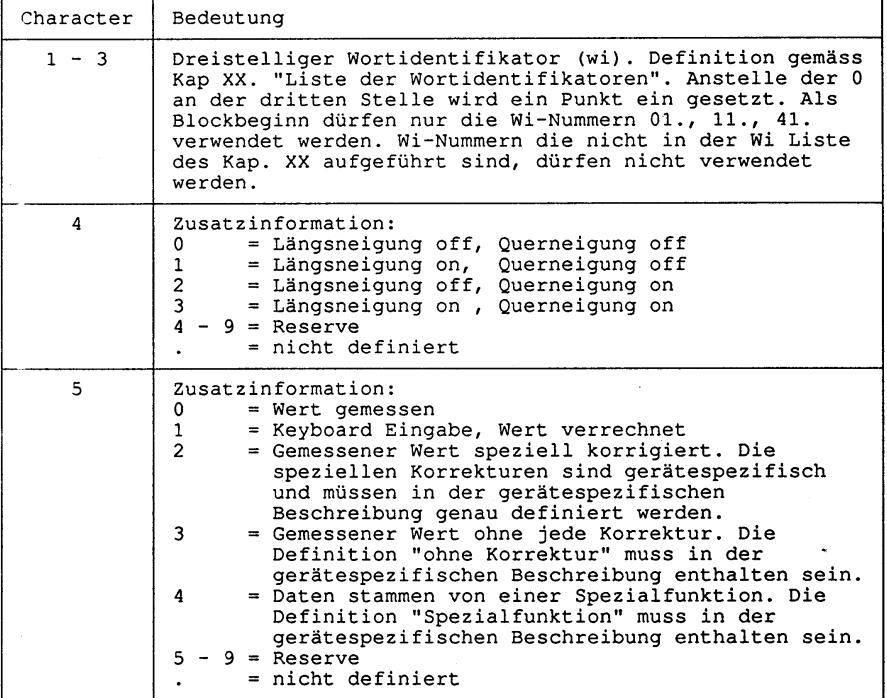

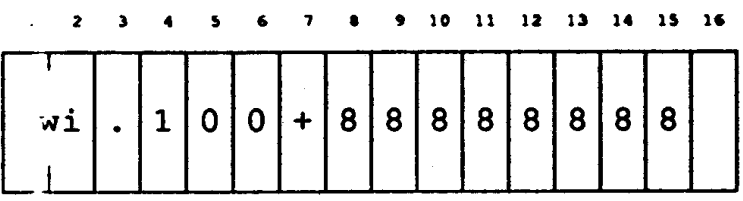

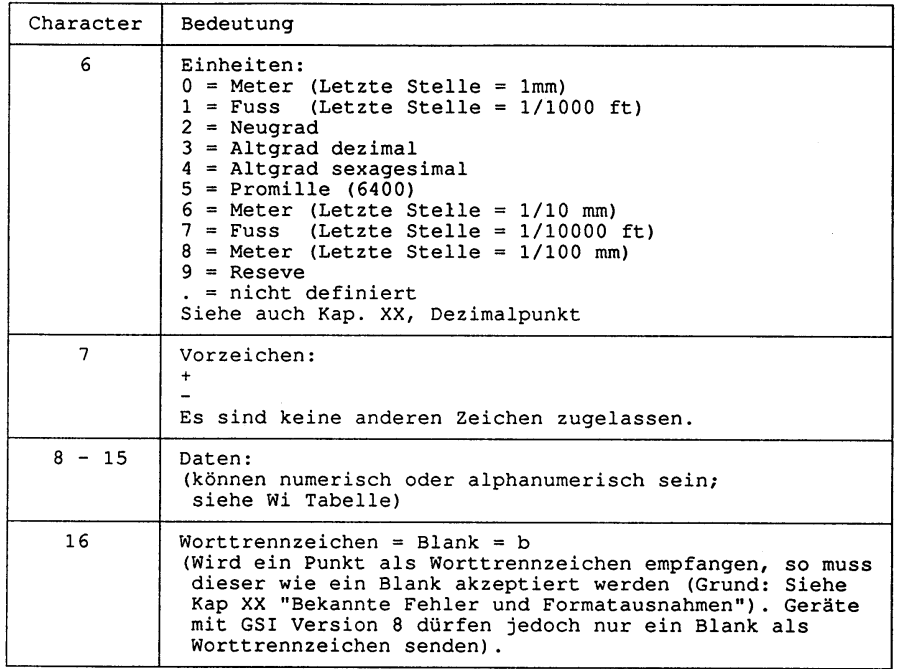

 $\mathcal{L}$ 

## <span id="page-36-0"></span>**22 Leica: Geocom**

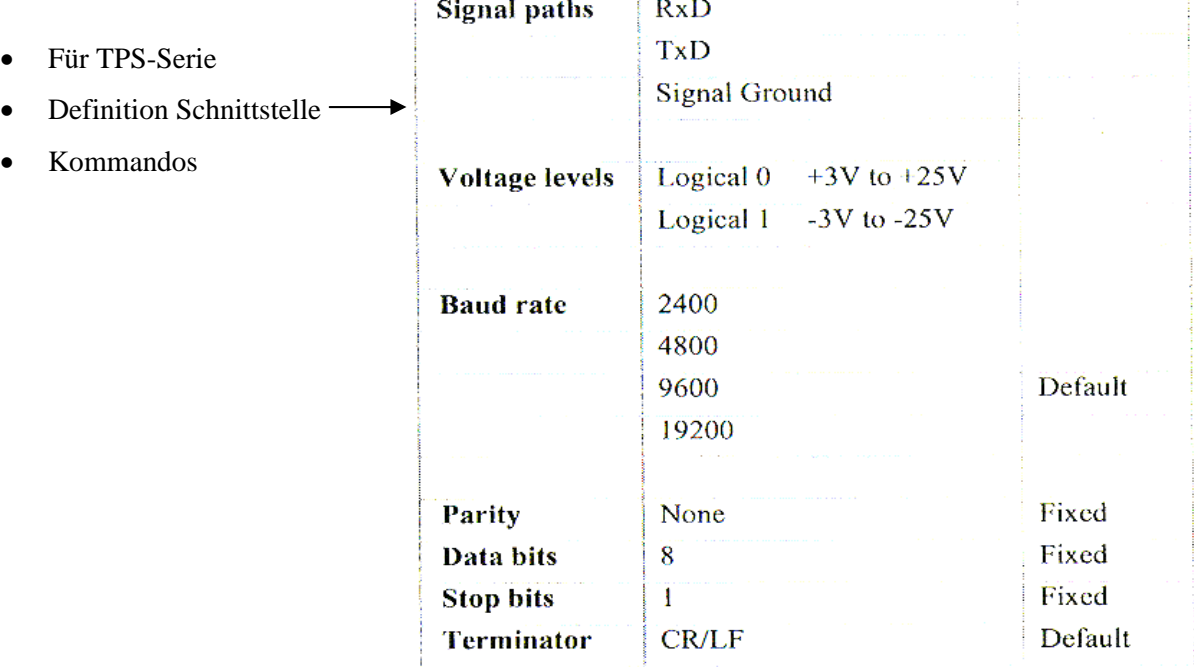

**Section** 

#### **22.1 Beispielkommando**

15.3.3 TMC\_GetAngle1 - Returns complete angle measurement

#### **C-Declaration**

TMC\_GetAngle(TMC\_ANGLE &Angle, TMC INCLINE PRG Mode)

#### **VB-Declaration**

VB\_TMC\_GetAngle1(Angle As TMC ANGLE, ByVal Mode As Integer)

#### **ASCII-Request**

%R1Q, 2003: Mode[long]

#### **ASCII-Response**

%R1P, 0, 0: RC, Hz[double], V[double], AngleAccuracy[double], AngleTime[long],CrossIncline[double],LengthIncline[double], AccuracyIncline[double],InclineTime[long],FaceDef[long]

#### **Remarks**

This function carries out an angle measurement and, in dependence of configuration, inclination measurement and returns the results. As shown the result is very comprehensive. For simple angle measurements use TMC\_GetAngle5 or TMC\_GetSimpleMea instead.

Information about measurement is returned in the return code.

## <span id="page-37-0"></span>**23 Glossar**

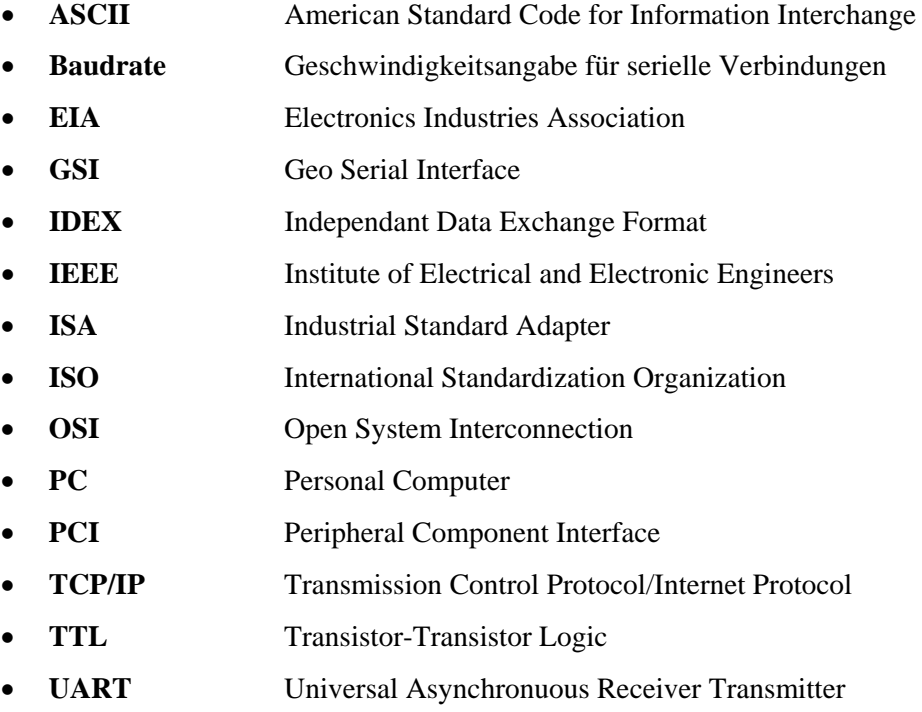

## <span id="page-38-0"></span>**24 Beispiel von ein Bussystem mit Messsensoren**

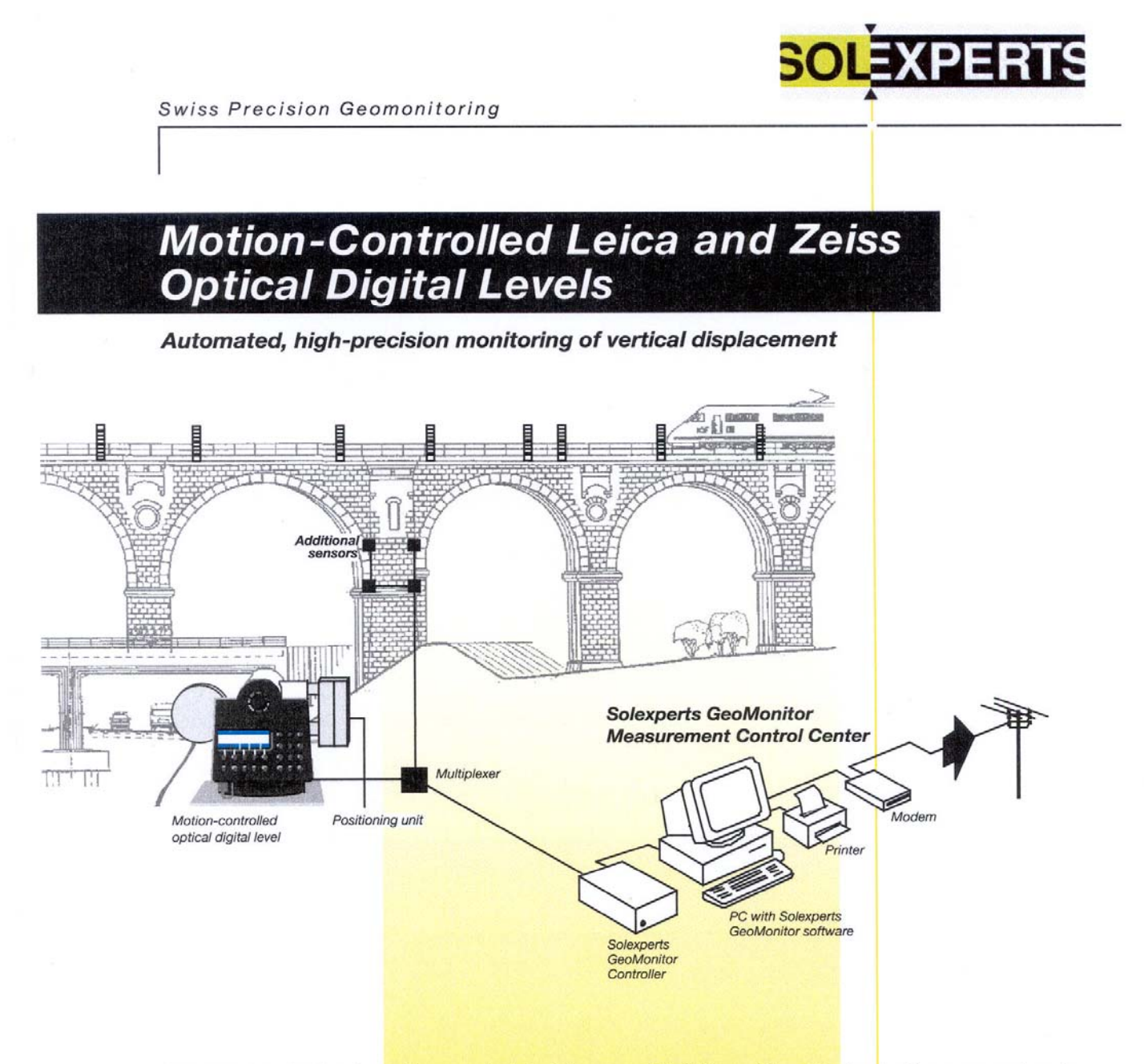

Solexperts has developed a motion-control unit for Leica and Zeiss optical digital levels which enables fullyautomated, computer-controlled operation of the instrument. With help from motion-control motors and the automated data acquisition and monitoring system Solexperts GeoMonitor, one or more levels can monitor settlement and heave of numerous targets around the  $clock$ 

The high precision of the hands-off measurements make the motion-controlled level the ideal system for displacement measurements on piles, bridges, buildings or any structure where vertical movement is of concern.

Additionally, the GeoMonitor enables monitoring of hundreds of other geotechnical and hydrogeologic sensors, as well as motorised total stations, at the same time.

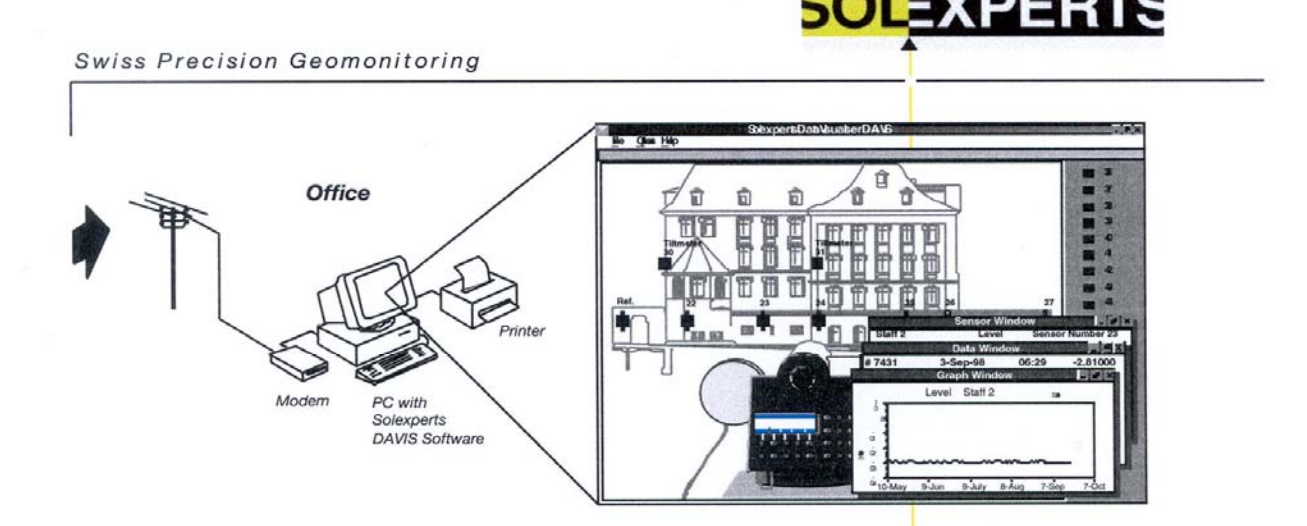

#### **The Instrument**

Digital levels work on an optical principle. In the framework of automatic operation, the GeoMonitor sends commands to the instrument to search out bar-code staffs, focus the optics, carry out multiple measurements, and send the measurement values back to the PC.

The bar-code staffs can be mounted at distances of 2 to 100 meters away from the instrument. The Optical measurements require that the staffs be artificially illuminated for night measurements. The light attached to the level is sufficient to illuminate staffs up to about 20 meters away. Separate lights are installed for the illumination of staffs at distances greater than 20 m.

#### **Automatic Data Acquisition and Control with Solexperts GeoMonitor**

GeoMonitor is a powerful data acquisition and monitoring program which can simultaneously monitor hundreds of sensors, control positioning units and record measurements from optical levels, and perform on-line calculations and compensations. The GeoMonitor can be set to trigger a variety of alarms, such as a pager, fax, warning light, etc., for alerting personnel to measurements exceeding a given tolerance. (For more information see separate documentation.)

#### **Real-time Results**

Displacements are automatically calculated on-line by taking the difference between measurements of a reference staff and the staffs mounted on the structure.

For more in-depth calculations of structural deformation, simultaneous temperature measurements are taken, and "real-time" temperature-compensated results are automatically produced. Typically, this procedure allows detection of displacement less than 0.3 mm.

#### **Data Visualisation**

For practical management and visualisation of data collected from complex monitoring installations, Solexperts developed the Windows-based program DAVIS. A graphical representation of the monitoring site shows the locations and types of sensors and measuring points. Clicking on a sensor symbol displays a data plot (with editing options) and scrollable lists of measurement values.

#### **Ideal for Automated Vertical Displacement Measurements for:**

- · Tunnelling in urban areas
- · Deep excavations and their effects on adjacent structures
- Grouting under structures where heave must be detected as early as possible
- · Unstable slopes and potential landslides
- · Pile load tests
- · Construction and positioning of large machinery

#### **Solexperts AG**

5.99

Schulstrasse 5, Postfach 230 CH-8603 Schwerzenbach (Switzerland) Tel. ++41(0)1 806 29 29 Fax ++41(0)1 806 29 30 contact@solexperts.com www.solexperts.com